# **ESCUELA POLITÉCNICA NACIONAL**

**ESCUELA DE FORMACIÓN DE TECNÓLOGOS**

# **DISEÑO DE UN SISTEMA COMUNITARIO PILOTO DE RECOLECCIÓN Y TRATAMIENTO DE AGUAS RESIDUALES DOMÉSTICAS EN LA MANCOMUNIDAD DEL CHOCÓ ANDINO, PARROQUIA NANEGALITO**

# **DISEÑO DE UN SISTEMA DE RECOLECCIÓN Y TRATAMIENTO DE AGUAS RESIDUALES CON EL USO DE TECNOLOGÍAS NO CONVENCIONALES EN BARRIO LINDO, NANEGALITO**

**TRABAJO DE INTEGRACIÓN CURRICULAR PRESENTADO COMO REQUISITO PARA LA OBTENCIÓN DEL TÍTULO DE TECNÓLOGO SUPERIOR EN AGUA Y SANEAMIENTO AMBIENTAL** 

**JONATHAN ALEXANDER DELGADO LOOR**

**DIRECTOR: ING. SANTIAGO STALIN GUERRA SALCEDO, MSc.**

**DMQ, septiembre 2022**

## <span id="page-1-0"></span>**CERTIFICACIONES**

Yo, JONATHAN DELGADO declaro que el trabajo de integración curricular aquí descrito es de mi autoría; que no ha sido previamente presentado para ningún grado o calificación profesional; y, que he consultado las referencias bibliográficas que se incluyen en este  $p_{\text{normal}}$ 

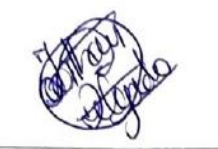

**jonathan.delgado01@epn.edu.ec**

**jade**lown and the complete of the complete of the complete of the complete of the complete of the complete of the complete of the complete of the complete of the complete of the complete of the complete of the complete of

Certifico que el presente trabajo de integración curricular fue desarrollado por JONATHAN<br>DELGADO, bajo mi supervisión.

**SANTIAGO GUERRA**

**SANTÍAGO GUERRA DIRECTOR** 

santiago.guerra@epn.edu.ec

# **DECLARACIÓN DE AUTORÍA**

<span id="page-2-0"></span>A través de la presente declaración, afirmamos que el trabajo de integración curricular aquí descrito, así como el (los) producto(s) resultante(s) del mismo, son públicos y estarán a disposición de la comunidad a través del repositorio institucional de la Escuela Politécnica Nacional; sin embargo, la titularidad de los derechos patrimoniales nos corresponde a los autores que hemos contribuido en el desarrollo del presente trabajo; observando para el efecto las disposiciones establecidas por el órgano competente en propiedad intelectual, la normativa interna y demás normas.

JONATHAN DELGADO

# **AGRADECIMIENTO**

<span id="page-3-0"></span>En primera instancia, agradezco al GAD parroquial de Nanegalito y a los moradores de Barrio Lindo, quienes, de manera muy cordial, siempre estaban predispuestos para ayudar con cualquier inquietud o actividad que fue necesaria en el sector.

También agradezco al Ing. Santiago Guerra, quien, a pesar de matarme de las iras, siempre me guío y ayudó para completar este riguroso proceso.

De manera similar le agradezco al Ing. Edu por su infinita paciencia y empatía hacia los estudiantes que solicitaron su ayuda, como fue mi caso.

# ÍNDICE DE CONTENIDO

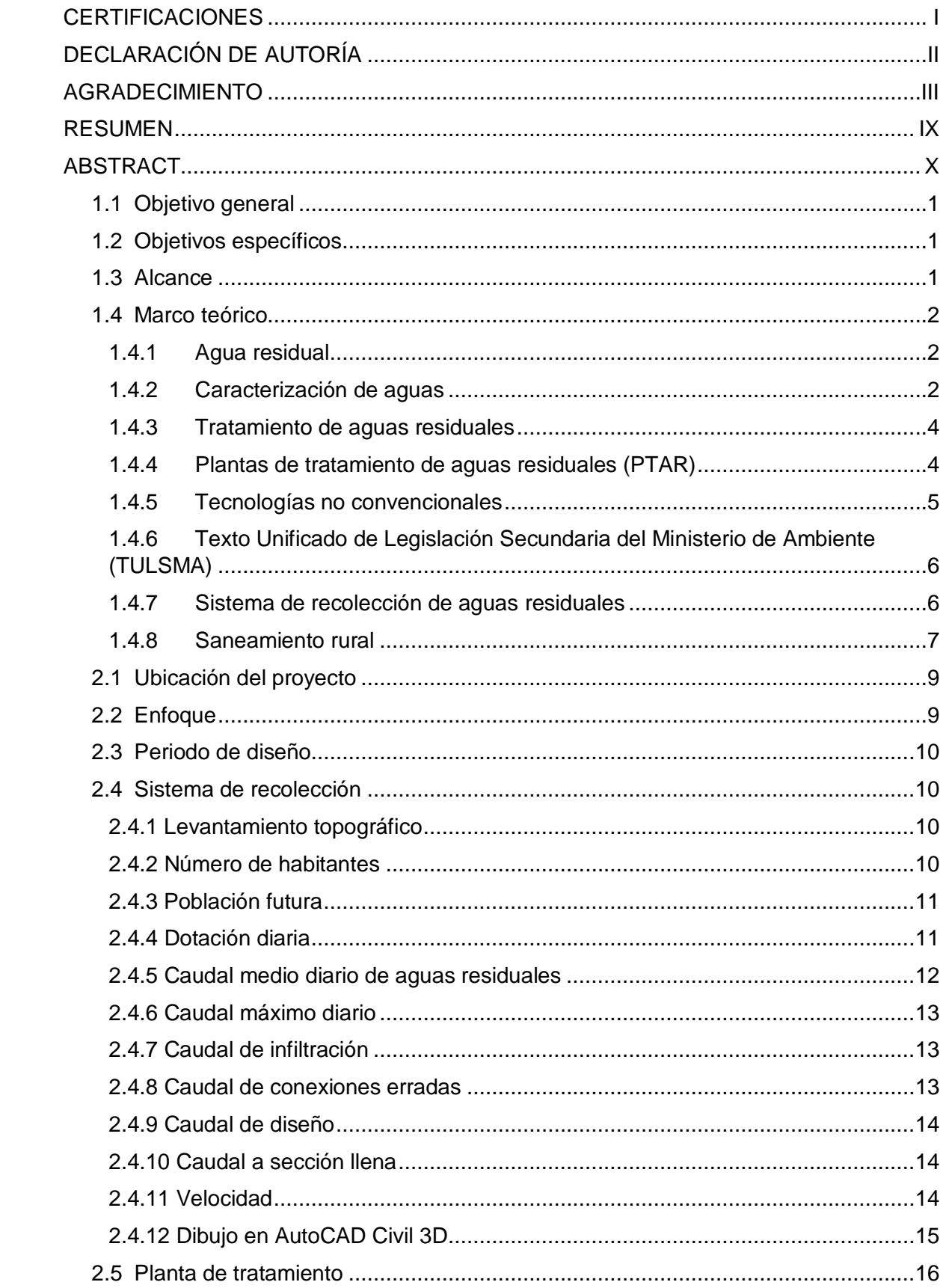

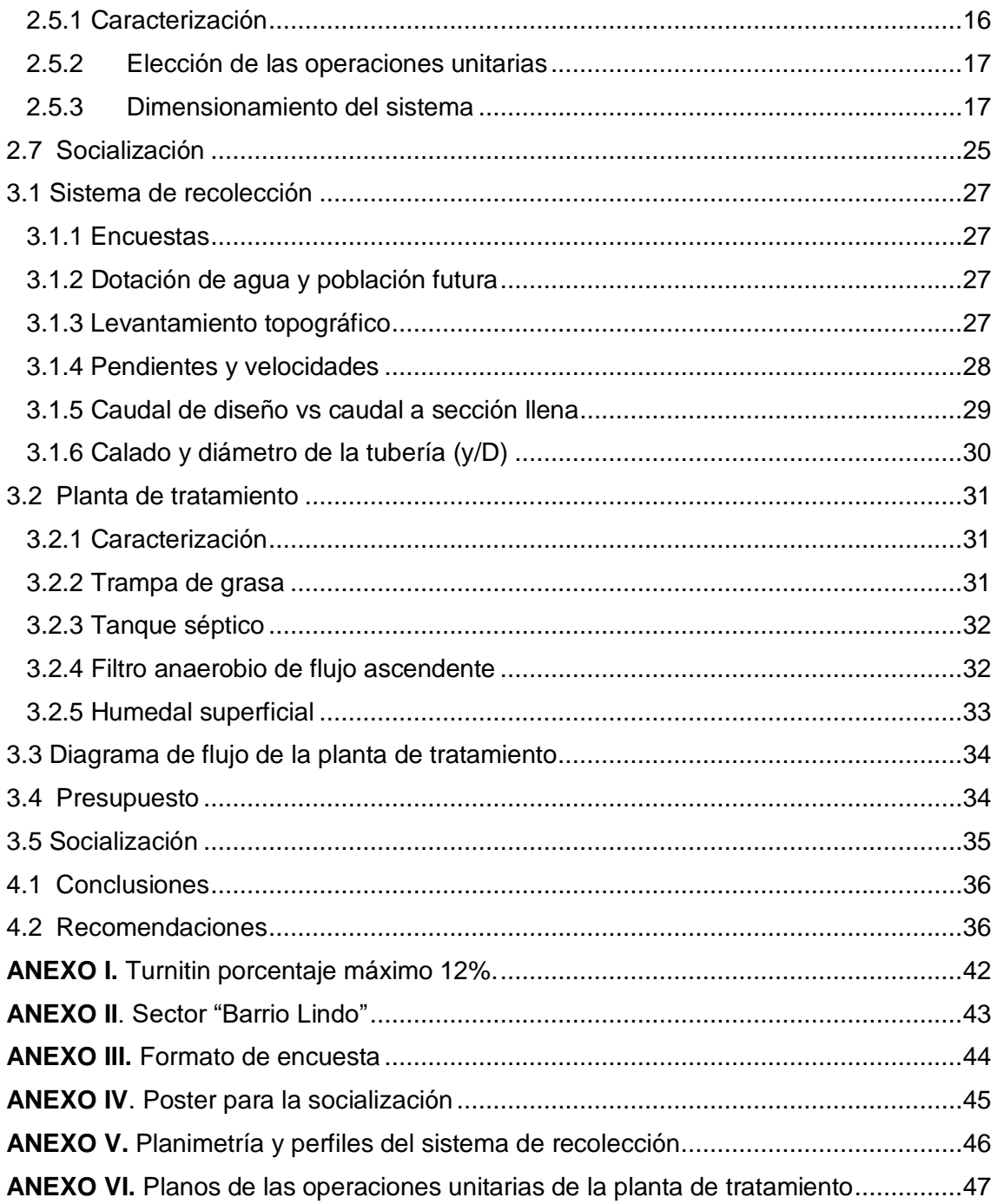

# **ÍNDICE DE TABLAS**

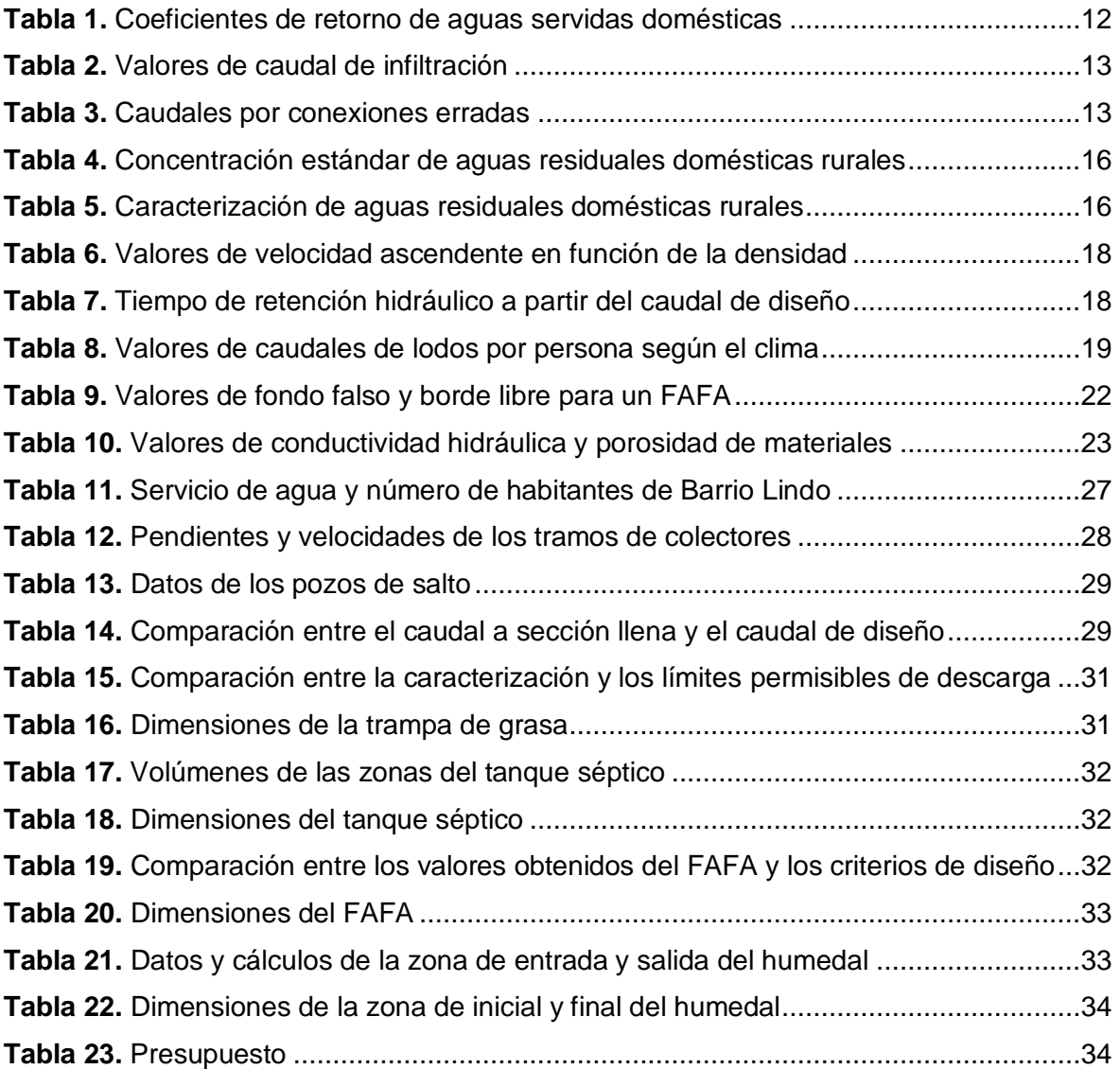

# **ÍNDICE DE FIGURAS**

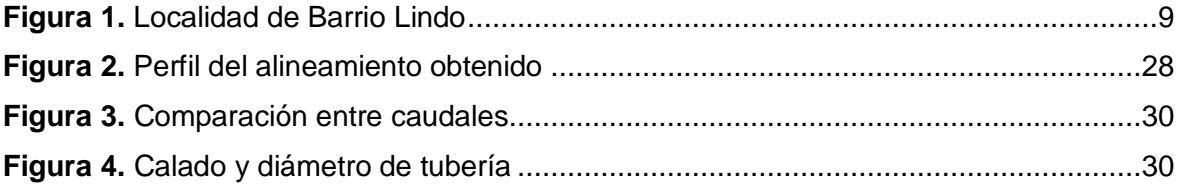

# **ÍNDICE DE ECUACIONES**

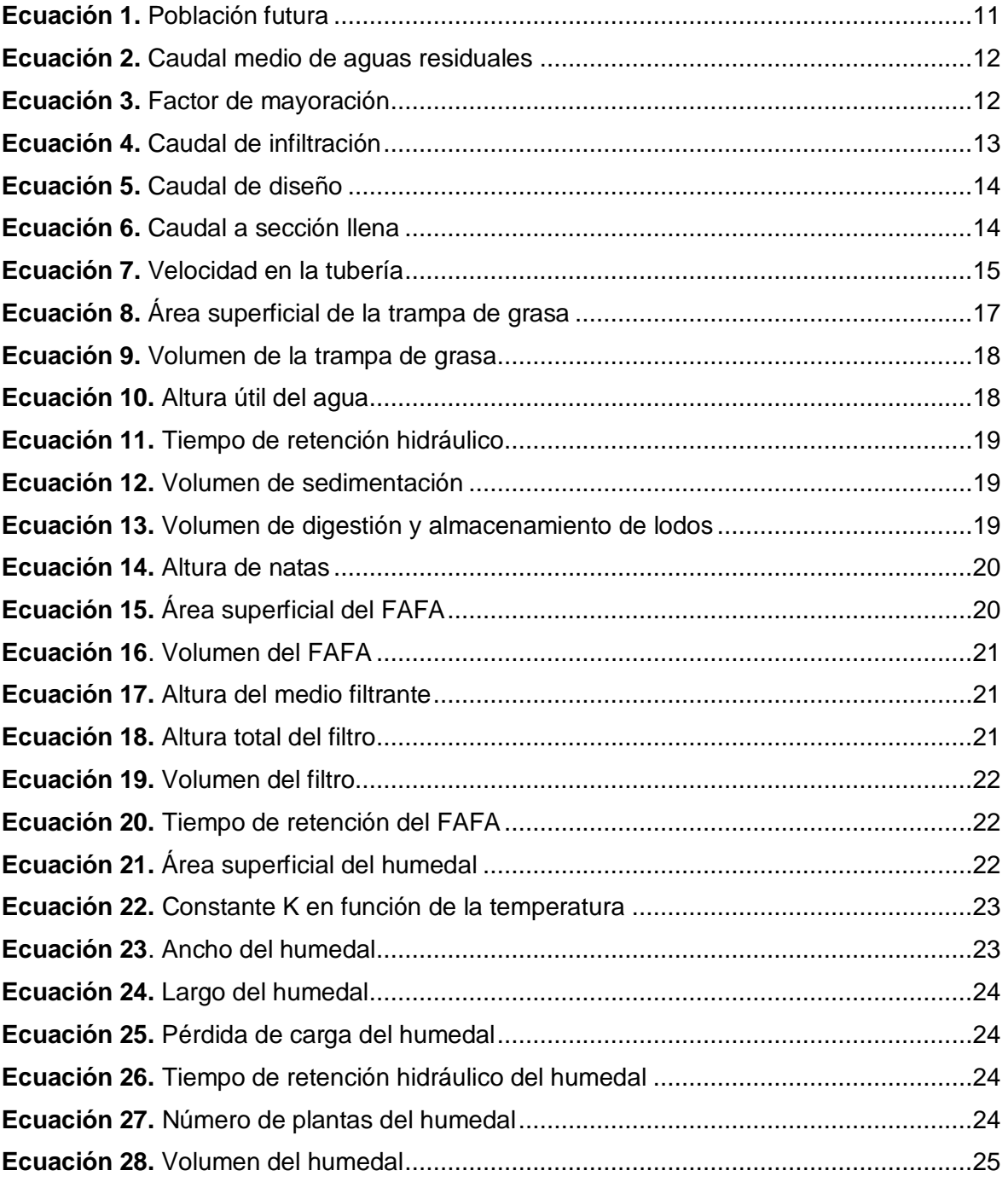

## **RESUMEN**

<span id="page-9-0"></span>La contaminación del recurso hídrico en la Mancomunidad del Chocó Andino (MCA) va en aumento, esto se debe a muchos factores, dentro de los cuales destaca que la población se ha incrementado. Esto último, junto a la falta de infraestructuras adecuadas como servicios de alcantarillado y tratamiento de aguas residuales contribuye a que, la problemática no disminuya. Dentro de esta problemática, los hogares optan por verter las aguas servidas en cauces cercanos a las mismas, ya sea por facilidad económica o por falta de conocimiento del impacto negativo que a futuro les puede perjudicar a ellos mismos.

Por expuesto anteriormente, el presente trabajo de titulación propone un diseño para el sistema de recolección y tratamiento de aguas servidas en Barrio Lindo, ubicado en Nanegalito, una de las 7 parroquias que forman la Mancomunidad. Para ello, se visitó Tandayapa, el cuál es otro barrio de la misma parroquia, que posee un sistema para el tratamiento que sirvió como guía para replicarlo en la zona beneficiada. También se tomó como base para el diseño, una revisión bibliográfica con datos que fueron similares a los de Barrio Lindo como dotación diaria y número de habitantes. Con todo ello, se propuso el sistema de recolección de aguas servidas y diseño de una planta de tratamiento. Dentro de esto último, se plantearon varias operaciones, por ejemplo, un filtro anaerobio de flujo ascendente y un humedal, procesos que poseen una alta eficiencia en remoción de materia orgánica y patógenos.

**PALABRAS CLAVE:** Aguas residuales, sistema de recolección, planta de tratamiento, operaciones unitarias, filtro anaerobio de flujo ascendente, patógenos, humedal.

## **ABSTRACT**

<span id="page-10-0"></span>The contamination of the water resource in the Commonwealth of Chocó Andino is increasing, this is due to many factors, among which it stands out that the population has increased. The latter, together whit the lack of adequate infrastructure such as sewerage services and sewage treatment contribute to the fact that the problem does not diminish. Within this problem, households choose to discharge wastewater into channels close to them, either for economic ease or for lack of knowledge of the negative impact that could harm them in the future.

For the above, this thesis proposes a design for the wastewater collection and treatment system in Barrio Lindo, located in Nanegalito, one of the 7 parishes that make up the Commonwealth. For this, Tandayapa was visited, which is another neighborhood of the same parish since it has a system for treatment and served as a guide to replicate it in the beneficiary area. A bibliographic review was also taken as a basis for the design, with data that were similar to those of Barrio Lindo as a daily endowment and number of inhabitants. With all this, the wastewater collection system and design of a treatment plant were proposed. Within the latter, several operations were proposed, for example, an anaerobic upflow filter and wetland, processes that have a high efficiency in removal of organic matter and pathogens

**KEYWORDS:** wastewater, collection system, treatment plant, unit operations upflow anaerobic filter pathogens, wetland.

# **1 DESCRIPCIÓN DEL COMPONENTE DESARROLLADO**

El gobierno de la Parroquia Nanegalito, ubicada en el Cantón Quito, Provincia de Pichincha, preocupado por la creciente contaminación hacia el recurso hídrico de la zona, busca dar una solución sostenible a uno de los problemas de esta. Y para ello, toma en cuenta la carta de intención firmada con la Escuela Politécnica Nacional, el 5 de junio del 2021 con una duración de 2 años. La contaminación del suelo y agua del área se da principalmente por las descargas de aguas residuales a cuerpos de agua sin ningún tipo de tratamiento previo. Por ende, se plantea el diseño de un sistema de recolección y tratamiento de aguas servidas con tecnologías no convencionales (CAIRO S.A., 2015). Y para ello, se toma en cuenta a la normativa vigente que regula la descarga de aguas hacia ríos y mares. Por último, se desarrolla una propuesta económica, así como un informe técnico que se socializarán con la comunidad beneficiada.

## <span id="page-11-0"></span>**1.1 Objetivo general**

Diseñar un sistema de recolección y tratamiento de aguas residuales con el uso de tecnologías no convencionales en Barrio Lindo, Nanegalito**.**

## <span id="page-11-1"></span>**1.2 Objetivos específicos**

- 1. Desarrollar una línea base sustentada en el levantamiento de información primaria y secundaria
- 2. Diseñar el sistema de recolección y las operaciones unitarias requeridas para el tratamiento de aguas residuales
- 3. Elaborar una propuesta económica y técnica del sistema
- 4. Socializar el diseño elaborado ante los habitantes de Barrio Lindo y las autoridades del GAD parroquial.

# <span id="page-11-2"></span>**1.3 Alcance**

El presente proyecto se llevó a cabo en Barrio Lindo, localidad que pertenece a Nanegalito, la cual es una parroquia rural que se ubica al noroeste del Distrito Metropolitano de Quito (DMQ). En la actualidad, esta zona no posee un buen sistema de recolección y tratamiento de aguas residuales, debido a que ha sido difícil la implementación, ya que su población está distribuida por sectores lejanos entre sí. Debido a ello se realizó el diseño de un sistema para solventar esta problemática. Y para llevar a cabo este fin, se realizaron visitas técnicas a zonas que tienen implementados sistemas similares con una buena operatividad. Tal es el caso del barrio Tandayapa, de dónde se obtuvo información concisa y necesaria que permitió iniciar diseño (GAD, 2019). De manera similar, se llevó a cabo una serie de estudios en "Barrio Lindo" para identificar las características del área

de interés. Asimismo, se optó por las operaciones unitarias que sean necesarias para tratar las aguas residuales.

De igual forma se ajustó el diseño según fueron las necesidades de Barrio Lindo con base en los estudios realizados previamente. Por último, se elaboraron dos propuestas económicas, con un informe técnico, que eventualmente se socializó con la comunidad del barrio beneficiado y las autoridades del GAD.

## <span id="page-12-0"></span>**1.4 Marco teórico**

## <span id="page-12-1"></span>**1.4.1 Agua residual**

Es un agua cuyas características físicas, químicas y biológicas se han modificado. Esto se produce debido a su uso en diferentes actividades, ya sean de hogares, industriales, comerciales o institucionales (METCALF & EDDY INC., 2003). Por ende, se obtiene un agua degradada con propiedades tales como pestilente, tóxica e infecciosa (Rojas, 2002a).

En el presente trabajo se usará el término "agua servida" como sinónimo de agua residual doméstica, debido a que solo se hará la recolección y tratamiento de ésta. Se hace la especificación debido a que la suma de aguas residuales como lo son: domésticas, industriales y pluviales dan como resultado las aguas servidas (Vidal & Araya, 2014).

**Agua residual doméstica:** son aguas provenientes de diferentes actividades que se llevan a cabo en los hogares (TULSMA, 2017). Así pues, se clasifican en:

- Grises: son aguas que se originan a partir de diferentes actividades cotidianas como cocinar, lavar la ropa o uso personal.
- Negras: estas son las que proceden del uso del servicio sanitario y lleva consigo materia orgánica como heces y orina.

## <span id="page-12-2"></span>**1.4.2 Caracterización de aguas**

Es el resultado de analizar los parámetros fisicoquímicos y microbiológicos que posee un agua cruda o residual. Por lo tanto, se puede conocer la concentración de un indicador, ya sea de manera cuantitativa expresado en cantidades o cualitativa indicando su presencia (TULSMA, 2017).

**Físicas:** son características en las cuales los sentidos intervienen de forma directa, dentro de las cuales se encuentran: turbiedad, color, olor, conductividad, entre otros. (Córdova Adame & Vera Solorzano, 2019).

**Químicas:** son elementos que se pueden encontrar de forma natural o por acción antropogénica, y éstos se dividen en:

**Materia orgánica biodegradable:** está compuesta por carbohidratos, grasas y proteínas. Es importante la remoción de este elemento, puesto que, su acumulación provoca que las aguas adquieran propiedades como tóxicas, pestilentes y con poca capacidad de autodepuración. Para conocer su concentración se usan parámetros de medición como:

- **Demanda Biológica de Oxígeno (DBO):** es un parámetro que permite conocer la cantidad de oxígeno necesaria para que los microorganismos puedan oxidar la materia orgánica presente en agua. Además, permite estimar el porcentaje de eficiencia que poseen los tratamientos biológicos para las plantas de tratamiento de aguas residuales (Rojas, 2002b).
- **Demanda Química de Oxígeno (DQO):** es similar a la DBO, ya que es una medición del oxígeno requerido para la degradación de la materia. La diferencia es que el agente oxidante (usualmente dicromato de potasio  $K_2Cr_2O_7$ ) utilizado para la determinación de la DQO actúa sobre componentes orgánicos y unos pocos inorgánicos presentes en el agua. La ventaja que tiene la DQO sobre la DBO es que requiere menor tiempo para su análisis, pero está susceptible a errores por las variables que se presentan en el análisis como resistencia de algunos compuestos orgánicos o presencia de cloruros (Rojas, 2002b).

Ambos se miden en función de la concentración de masa en miligramos de oxígeno disuelto consumido sobre el volumen de la muestra en litros (mg  $O_2/L$ ).

#### **Nutrientes**

- **Nitrógeno:** es un nutriente aprovechado por las especies vegetales presentes en los cauces naturales. El análisis de este componente permite conocer cuál es la biodegradabilidad de las aguas residuales, así como también el control del crecimiento excesivo de plantas y algas. Se puede encontrar en 4 formas y estas son: nitrógeno orgánico, nitrógeno amoniacal, nitritos y nitratos.
- **Fósforo:** al igual que el nitrógeno, en un nutriente que cumple con la misma función. El problema de este componente radica en su exceso, debido a que facilita el crecimiento desequilibrado de algas. Y como consecuencia da paso a un fenómeno llamado eutrofización.

#### **Materia orgánica refractaria**

 **Grasas y aceites:** son sustancias que están compuestas principalmente por hidrógeno, carbono y oxígeno, que, al ser menos densas que el agua, flotan en ésta. Además, tiene como principal consecuencia la afectación directa de las actividades biológicas de cuerpos de agua. Debido a que, a su degradación natural, es difícil.

 **Tensoactivos:** son compuestos que poseen moléculas orgánicas cuyas propiedades afectan la tensión superficial del agua. Y como consecuencia se crea una película de espuma que afecta a los procesos biológicos del agua.

**Microbiológicas:** debido a que gran parte de la contaminación orgánica de las aguas servidas proviene de residuos de comida y heces, múltiples microorganismos como bacterias, hongos, protozoos y virus se encuentran presentes. Siendo los diferentes tipos de bacterias los más frecuentes en el agua residual. De manera específica, las que provienen de las deposiciones del hombre tales como *Escherichia coli* (Vidal & Araya, 2014).

Dado que los organismos patógenos se encuentran en pequeñas concentraciones, el proceso para lograr aislarlos e identificarlos suele ser complicado. Debido a ello se usan microorganismos indicadores, puesto que se encuentran en abundancia en relación con el resto de los organismos presentes. Tal es el caso de los coliformes totales, los cuales son indicadores de la presencia de patógenos. El objetivo de aplicar este proceso es conocer la concentración que posee el agua. Por ende, esta se representa como el número más probable por formación de colonias (NMP) (METCALF & EDDY INC., 2003).

## <span id="page-14-0"></span>**1.4.3 Tratamiento de aguas residuales**

Consiste en la eliminación de diferentes componentes y microorganismos que se encuentran presentes en el agua como consecuencia de su uso (Vidal & Araya, 2014).

## <span id="page-14-1"></span>**1.4.4 Plantas de tratamiento de aguas residuales (PTAR)**

Son una serie de operaciones y procedimientos cuyo objetivo es reducir la contaminación presente en las aguas residuales (Comisión Nacional del Agua, 2019). Debido a ello, una planta de tratamiento tiene diferentes etapas, según sea el tipo de agua residual a tratar. Sin embargo, de manera general suelen tener las mismas fases como base para el tratamiento y estas son (Comisión Nacional de Agua, 2019c):

**Pretratamiento:** es aplicado al inicio de una planta de tratamiento, debido a que su función es retener material, el cual es potencialmente dañino para la infraestructura, así como también para los procesos unitarios que se aplican(Huertas et al., 2012) . Dentro de las operaciones necesarias para esta tarea, se tienen: rejas, tamices, desarenadores, tanques homogeneizadores de caudal, trampas de grasa, entre otros. (Rojas, 2002ª).

**Tratamiento primario:** tiene como objetivo reducir parte de la materia orgánica, así como también los sólidos suspendidos que tienen mayor densidad que el agua (Gómez, 2013). Por ende, se llevan a cabo procesos físicos como sedimentación primaria y coagulación-floculación, así como también procesos químicos tales como precipitación u oxidación químicas (Barrera, 2014). Todos estos permiten un porcentaje de remoción aproximado del 60% de toda la materia orgánica presente (I. M. García et al., 2006). Este valor puede ser considerado bajo, ya que los posteriores tratamientos serán los encargados de completar el proceso de reducción de estos componentes con procedimientos más adecuados (Vega, 2012).

**Tratamiento secundario:** este tratamiento se lleva a cabo por medio de procesos biológicos tales como: lagunas de estabilización o facultativas, filtros percoladores, lodos activados, entre otros, cuyo fin específico es reducir la carga orgánica (Rojas, 2002ª). Para ello, se requieren de microorganismos, ya que estos son los encargados de consumir la materia orgánica aún existente luego de aplicar el tratamiento primario. Como consecuencia de ello, se generan sólidos sedimentables floculantes, permitiendo así el uso de procesos físicos como la sedimentación o filtración para su remoción (Gómez, 2013).

## <span id="page-15-0"></span>**1.4.5 Tecnologías no convencionales**

Son un conjunto de herramientas que buscan dar una alternativa más sustentable al tratamiento de aguas residuales. Reduciendo el consumo energético y costo de implementación en plantas de tratamiento, además requieren poca operación y mantenimiento (Castro & Perez, 2009). Así mismo brindan un desempeño óptimo al tratar las variaciones de caudal y carga contaminante de las aguas servidas (Salas Rodríguez et al., 2014). Una de las alternativas más usadas se detalla a continuación:

**Fitorremediación:** es una tecnología sustentable cuyo principal objetivo es reducir la contaminación tanto orgánica como inorgánica presente en el suelo, agua o aire (Freytez et al., 2008). Este proceso lo realiza por medio de plantas, las cuales, con la ayuda de la luz solar y microorganismos, trabajan de manera conjunta para degradar contaminantes (Arias et al., 2010). Dentro de los principales procesos aplicados según sea la clase de microorganismos o partes de la planta involucrados se muestran a continuación (Nuñez et al., 2004):

- Fitoextracción
- Rizofiltración
- Fitoestabilización
- Fitoestimulación
- Fitovolatilización
- Fitodegradación

Los procedimientos mencionados actúan según sea el tipo de contaminante a reducir o tratar. Así pues, la fitodregadación y la fitoestimulación se aplican para remover principalmente contaminantes orgánicos (Reyes, 2016). Mientras que los 4 restantes se usan para metales pesados y algunos componentes orgánicos. Por lo que, de esta manera se puede optar por el procedimiento según sea el objetivo planteado.

## <span id="page-16-0"></span>**1.4.6 Texto Unificado de Legislación Secundaria del Ministerio de Ambiente (TULSMA)**

En el anexo I del libro VI del Texto Unificado de Legislación Secundaria del Ministerio de Ambiente (TULSMA), se establecen las normas y parámetros permisibles para la descarga de aguas residuales hacia los afluentes de cualquier tipo. Dado que, el objetivo de esta normativa es conservar la calidad de los cuerpos de agua, la contaminación hacia éstos sigue aumentado.

## <span id="page-16-1"></span>**1.4.7 Sistema de recolección de aguas residuales**

Esta obra es un conjunto de implementos como tuberías, pozos, cajas de revisión y sumideros, los cuales permiten la captación, transporte y disposición final de las aguas residuales, así como del agua lluvia (EMAAP, 2009). Este sistema de manera habitual se lleva a cabo por parámetros que se detallan a continuación (OPS & CEPIS, 2005):

**Periodo de diseño:** como su nombre lo indica, es el tiempo que la obra realizará la recolección de aguas residuales con la eficiencia que se espera del sistema (Quijia, 2015). Para ello, se basa en varios factores que permiten establecer cuál será dicho periodo de la obra y estos son:

- **Vida útil:** es el tiempo que los componentes obra funcionan sin necesidad de implementar una mejora (Días, 2009).
- **Población futura:** es la estimación del número de habitantes que crece con relación a la población actual y la que se obtendrá al final del periodo de diseño (Arellano et al., 2018). Existen varios métodos para el cálculo de la población futura de acuerdo con el número de habitantes que posee una comunidad (Magne, 2008). En la actualidad varios métodos para el cálculo de este dato, de los cuales 3 son los más usados y se mencionan a continuación:
	- Método aritmético
	- Método geométrico
	- Método exponencial

**Dotación de agua:** es la cantidad agua que consume un habitante en promedio en un día, la cual incluye cualquier tipo de actividad personal. Se expresa en l/hab\*día (Código Ecuatoriano de la Construcción, 1992).

**Aportación de aguas residuales:** es la cantidad de agua suministrada a la población que se convierte en residual debido a su uso cotidiano. Debido a ello, se estima que el 70% de la dotación diaria se convierte en agua servida (EMAAP, 2009).

**Caudal de infiltración:** es la cantidad de agua que se introduce en las tuberías y pozos de un sistema de recolección, debido al nivel freático del suelo, fisuras y conexiones de éstos. Dado a que es un factor que no se controla, es importante su análisis para el diseño de un sistema de alcantarillado (R. López, 2000).

**Caudal de diseño:** es el caudal con el cual se va a diseñar las tuberías y pozos del sistema de recolección de aguas servidas. También, es la suma de los caudales considerados dentro el diseño del sistema (Pérez, 2013).

**Levantamiento topográfico:** es un proceso en el que se emplean actividades elementales pero específicas, para obtener información necesaria de un área de interés (C. López et al., 2008). La cual, permite conocer las características que posee ésta tales como la calles y caminos, ríos y elevaciones. Así como también la pendiente entre dos puntos, concepto que es muy importante en alcantarillado. Debido a que es sistema cuya funcionalidad se da por medio de gravedad.

#### <span id="page-17-0"></span>**1.4.8 Saneamiento rural**

Son aquellas actividades que se emplean para la recolección, tratamiento y vertido de aguas residuales producidas principalmente por los hogares. Dado que, en una comunidad rural la población es pequeña y las distancias entre viviendas son relativamente grandes, se suelen tener, en las casas, su propio sistema de recolección y tratamiento (Molina et al., 2018). En este sentido, el más común es el baño de arrastre hidráulico conectado a una fosa séptica, ya que de esta manera no implica un mayor gasto para conectarse entre hogares para transportar las aguas servidas a un destino final (UNICEF & OMS, 2020).

En lugares donde la densidad poblacional es mayor, suelen tener plantas de tratamiento para toda la comunidad como lo son los tanques Imhoff, lagunas facultativas o lagunas de oxidación. Así mismo, el sistema de recolección de aguas residuales se lleva a cabo por medio de tuberías, que en muchos casos no tienen pozos ni cajas de revisión (E. García, 2009). El problema con lo último mencionado es que, son sistemas construidos de manera empírica y sin un criterio técnico (Mejía et al., 2016). Como consecuencia de ello, se generan dos grandes problemáticas:

1. El deterioro del material se genera más rápido de lo habitual.

2. Como consecuencia del primero, se produce contaminación antropogénica de los factores abióticos presentes en el área (Carrión, 2008).

# **2 METODOLOGÍA**

# <span id="page-19-0"></span>**2.1 Ubicación del proyecto**

Nanegalito es una región rural fundada el 14 de noviembre de 1952. Se ubica en la zona noroccidental del cantón Quito vía Calacalí-La Independencia y es una de las 65 parroquias que posee este. La altitud a que se encuentra es de 1400 a 2800 msnm, por ende, goza de un clima variado, aunque predomina el invierno con temperaturas de 15°C a 22°C. Además, tiene gran diversidad de flora y fauna, así como ríos y cuencas hidrográficas (CAIRO S.A., 2015).

Dicha parroquia está constituida por 14 barrios, de los cuales, 5 son urbanos y 9 rurales. De los últimos mencionados, se encuentra Barrio Lindo, una zona habitada por aproximadamente 104 personas que cuentan con servicios básicos como agua potable (ciertas casas), luz eléctrica, recolección de residuos y pozos sépticos como sistema de disposición final de aguas residuales. Sin embargo, no poseen tecnologías de tratamiento para éstas, además, pocas veces se les realizan mantenimiento a las fosas sépticas. Consecuencia de ello, se han generado infiltraciones de las aguas servidas, las cuales han contaminado el suelo y el agua subterránea del área. Consciente de ello, el GAD parroquial busca dar una solución, desde el punto de vista ecológico, por lo que propone el diseño de un sistema de recolección y tratamiento para las aguas residuales por medio de tecnologías no convencionales. A continuación, se ilustra el sector Barrio Lindo por medio de la figura 1.

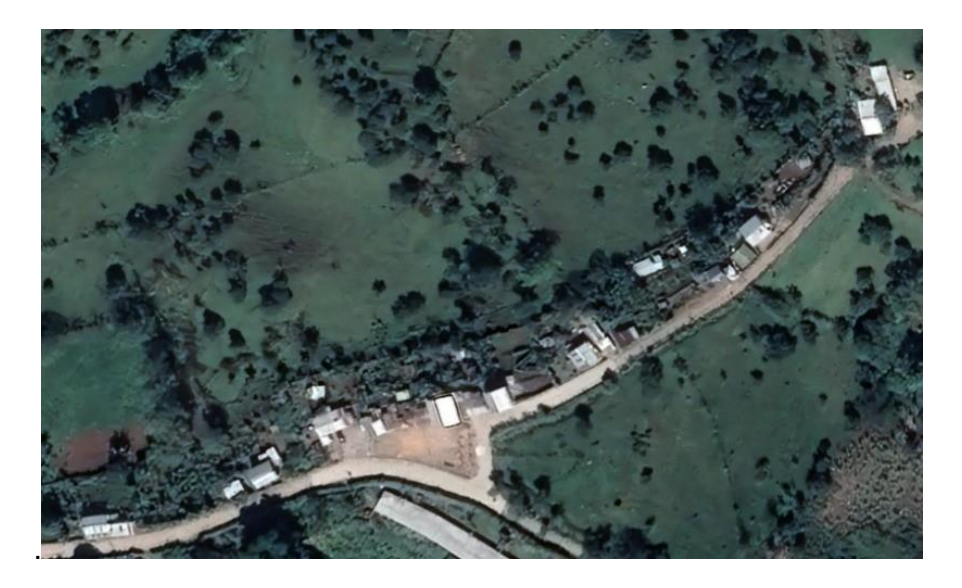

**Figura 1.** Localidad de Barrio Lindo

**Fuente:** Google Earth

# <span id="page-19-2"></span><span id="page-19-1"></span>**2.2 Enfoque**

El proyecto presentó un enfoque mixto, es decir, tanto cualitativo como cuantitativo, puesto que fue necesario conocer las características y particularidades del sector beneficiado, tales como: clima, geografía y actividades que se llevan a cabo en el área. Por otro lado, fue necesario el dimensionamiento de todo el sistema y para ello fue indispensable obtener datos como: número de habitantes, dotación diaria por habitante y el área de la zona. Todos los datos se obtuvieron por medio de trabajo de campo, investigación bibliográfica y cálculos realizados en hojas de Excel.

## <span id="page-20-0"></span>**2.3 Periodo de diseño**

Para la planta de tratamiento, se adoptó el periodo de diseño que estipula el (Código Ecuatoriano de la Construcción, 1997), en lo referente a la disposición de excretas y residuos líquidos en el área rural. Mientras que, para el sistema de recolección se optó por el valor que indican las Normas de Diseño de sistemas de alcantarillado para la EMAAP-Q (2009).

## <span id="page-20-1"></span>**2.4 Sistema de recolección**

El diseño del sistema de recolección se llevó a cabo por medio trabajo de campo y recolección de datos que se detallan a continuación:

## **2.4.1 Levantamiento topográfico**

<span id="page-20-2"></span>Esta fase se realizó con la ayuda de: una estación total, un trípode, tres prismas y bastones porta prismas. Lo primero que se hizo fue ubicar un punto de control topográfico, el cual permitió la mayor cantidad de toma de puntos posible. Para ello, se tomó en cuenta que exista buena visibilidad y que no haya interferencias como árboles o casas. A continuación, se ensambló el equipo, para esto, su puso el trípode lo más estable posible, tomando en cuenta que su centro coincida con el del punto de control. Luego de ello se retiró la estación de su maletín, se colocó encima del trípode y se ajustó. Por último, se calibró la estación. Después, se verificó que los prismas estén en buen estado. Finalmente, se realizó la toma de puntos y para ello una persona (topógrafo) se quedó en la estación total, otras dos tomaron los prismas y se fueron al punto donde el topógrafo les indicó. En el primer punto de control se levantaron 74 puntos, ya que había dos curvas y una elevación, debido a esto, se necesitó de dos puntos de control adicionales. Para calibrarlos se repitió el mismo proceso que el primer punto de control topográfico. En total se levantaron 116 puntos.

## **2.4.2 Número de habitantes**

<span id="page-20-3"></span>Para esto, se realizó una búsqueda en la información que posee el Instituto Nacional de Estadísticas y Censos (INEC), pero no hubo datos disponibles. Por lo que, fue necesario realizar encuestas en el barrio, cuyo modelo se puede ver en el anexo III. Éstas se llevaron a cabo en coordinación con la presidenta de barrio y de los jefes de hogares, los cuales proporcionaron la información solicitada.

De esta manera se obtuvo un resultado confiable. Además, por medio de este monitoreo se conoció las actividades que implican el uso del agua en la comunidad.

## **2.4.3 Población futura**

<span id="page-21-0"></span>Para obtener esta variable fue necesario conocer la población de años anteriores, pero no fue posible. Debido a que el sector no había sido censado. Pese a ello, lo moradores de la zona, manifestaron que se ha generado un incremento rápido de la población en los últimos 7 años. Por ende, para el cálculo de este parámetro, se aplicó el método geométrico, el cual se representa por la siguiente fórmula:

$$
P_f = P_o \left( 1 + \frac{i}{100} \right)^t
$$

**Ecuación 1.** Población futura

<span id="page-21-2"></span>Donde:

Pf: población futura

Po: población inicial

- i: índice de crecimiento poblacional actual
- t: período de diseño

La estimación del índice de crecimiento se realizó a partir de los censos desde el 2010 hasta el 2020 del DMQ, dado que, Nanegalito pertenece a este cantón. Todo ello se llevó a cabo debido a que, como se mencionó antes, no hubo información de la parroquia ni el barrio.

#### **2.4.4 Dotación diaria**

<span id="page-21-1"></span>El barrio no tiene servicio agua potable por completo, y al ser un área rural no se encontró información disponible acerca de la dotación diaria del área. Por lo que se tomó como base para el cálculo de este factor, las planillas de consumo de los dos últimos meses (junio y julio) del presente año de cada hogar. Con ello, se sumó la dotación de los 2 meses y se dividió para el mismo número. De esta manera se obtuvo el valor promedio mensual de consumo individual de un hogar. Se procedió de la misma manera con los hogares restantes.

$$
Dotación \, mensual \, por \, hogar = \frac{ suma \, dotación \, de \, meses}{ número \, de \, meses}
$$

Por otro lado, para encontrar la dotación mensual de todo el sector, se sumaron los valores promedio de todos los hogares y el resultado se dividió para el número de hogares, de esta forma se obtuvo el valor requerido.

$$
Dotación promedio mensual del sector = \frac{ suma de dotación por hogar
$$

Por último, se dividió la dotación mensual para todos los habitantes del barrio, así se obtuvo la dotación diaria del sector.

> Dotación diaria = Dotación promedio mensual del sector número de habitantes

#### **2.4.5 Caudal medio diario de aguas residuales**

<span id="page-22-0"></span>Para conocer el aporte de aguas servidas al sistema de recolección, se hizo el cálculo a partir de la dotación diaria y la población futura por medio de la siguiente fórmula:

$$
q_m = \frac{d_{neta} * P * R}{86400}
$$

#### **Ecuación 2.** Caudal medio de aguas residuales

<span id="page-22-2"></span>Donde:

dneta: dotación neta por habitante (l/hab\*día)

P : población (hab)

R : coeficiente de retorno (adimensional)

<span id="page-22-1"></span>El valor del coeficiente de retorno se tomó de la (EMAAP, 2009) se indica en la tabla 1.

**Tabla 1.** Coeficientes de retorno de aguas servidas domésticas

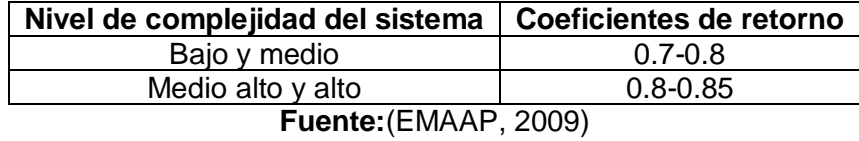

**Factor de mayoración:** se aplicó este factor (adimensional), debido a que el sistema recibe aguas residuales de forma simultánea (Jiménez, 2013). Y como consecuencia de ello el sistema puede colapsar. Para el cálculo de este parámetro se aplicó la fórmula del EX IEOS para mayoración de caudal y ésta es:

$$
M = \frac{2.228}{q_d^{0.073325}}
$$

#### **Ecuación 3.** Factor de mayoración

<span id="page-22-3"></span>Donde:

M: coeficiente de mayoración

 $q_d$ : caudal medio de aguas residuales (I/m)

El coeficiente de mayoración debe cumplir con las siguientes condiciones:

- **1)** M=4 si el caudal de aportación de aguas residuales es menor a 4 l/s
- **2)** Los valores de M oscilan entre un rango que va de 1.5 a 4

## **2.4.6 Caudal máximo diario**

<span id="page-23-0"></span>Este resultado se dio por medio de una multiplicación entre caudal medio diario de aguas residuales y el factor de mayoración.

## **2.4.7 Caudal de infiltración**

<span id="page-23-3"></span><span id="page-23-1"></span>Este valor se obtuvo a partir (EMAAP 2009) que se observa en la tabla 2:

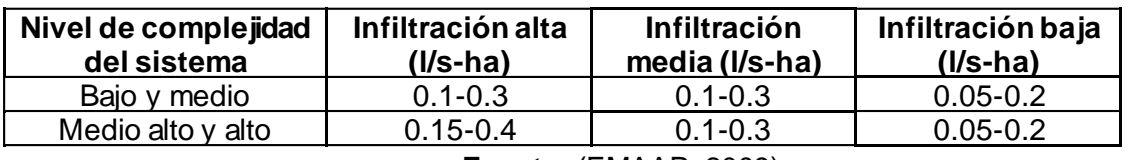

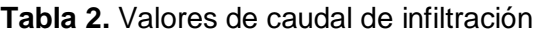

Los valores están dados en litros por segundo por hectárea, por lo que, fue necesario multiplicar el valor seleccionado por el área de aporte a cada tramo de colector para obtener un caudal en litros por segundo.

$$
Q_i = q_i * A_{aporte}
$$

## **Ecuación 4.** Caudal de infiltración

<span id="page-23-5"></span>El área de aporte (A aporte) se considera a partir de cada tramo de colector, por lo que se realizaron cálculos según el número de estos.

## **2.4.8 Caudal de conexiones erradas**

<span id="page-23-4"></span><span id="page-23-2"></span>Considera el aporte de aguas lluvias que se introducen a los pozos o cajas de revisión por medio de escorrentía o por los techos de los hogares. Como este sistema es solo alcantarillado sanitario la (EMAAP, 2009) recomienda los valores que se muestran en la tabla 3 según la complejidad de este.

**Tabla 3.** Caudales por conexiones erradas

**Fuente:** (EMAAP, 2009)

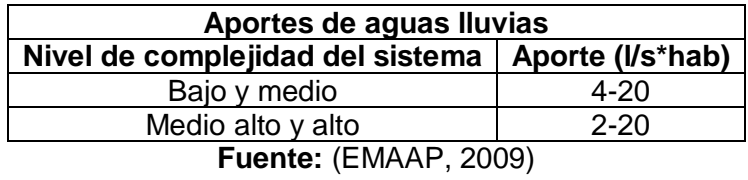

### **2.4.9 Caudal de diseño**

<span id="page-24-0"></span>Este es el valor con el cual se diseñaron los tramos de tubería de los colectores. Por lo que, su calculó se dio a partir de la suma de los caudales aportantes al sistema. Estos fueron el caudal máximo diario, el caudal de infiltración y de conexiones erradas.

$$
Q_d = Q_i + Q_{mh} + Q_{ce}
$$

**Ecuación 5.** Caudal de diseño

#### <span id="page-24-3"></span>**2.4.10 Caudal a sección llena**

<span id="page-24-1"></span>Al igual que el factor de mayoración, éste permitió conocer las condiciones hidráulicas para que el sistema no colapse debido al flujo presurizado. Ya que, si se trabaja de esta manera, la tubería no soportaría dicha fuerza y eventualmente se dañaría. El calculó se lo realizó por medio de la ecuación de Manning en función del diámetro de la tubería y esta fue:

$$
q_{lleno} = \frac{1}{n} * \left(\frac{D}{4}\right)^{2/3} * S^{1/2} * \left(\frac{D^2 * \pi}{4}\right)
$$

## **Ecuación 6.** Caudal a sección llena

<span id="page-24-4"></span>Donde:

D: diámetro de la tubería (m)

n: coeficiente de rugosidad de Manning

S: pendiente (m/m)

#### **2.4.11 Velocidad**

<span id="page-24-2"></span>Este parámetro se analizó debido a que el sistema lleva material suspendido que es abrasivo, el cual daña la tubería por el constante flujo. Por ello, hay intervalos permisibles, sin embargo, cada tramo de tubería del sistema tiene su propia pendiente. Por ende, fue necesario calcular este factor en cada uno de ellos, y para ello se usó la siguiente fórmula:

$$
V = \frac{1}{n} * \left(\frac{A_m}{Pm}\right)^{2/3} * S^{1/2}
$$

## **Ecuación 7.** Velocidad en la tubería

<span id="page-25-1"></span>Donde:

A<sub>m</sub>: Área mojada (m<sup>2</sup>)

 $P_m$ : Perímetro mojado (m<sup>2</sup>)

El coeficiente de rugosidad fue tomado de los valores recomendados por la para la tubería que se empleó. El valor fue de 0.011, ya que se usó PVC.

## **2.4.12 Dibujo en AutoCAD Civil 3D**

<span id="page-25-0"></span>Una vez recopilados todos los datos necesarios se procedió a realizar los planos. Para ello, se introdujeron los puntos del levantamiento topográfico en el software de AutoCAD Civil 3D, ya que modeló la superficie del sector. Luego de ello, se presentó un desfase entre la toma de puntos y la fotografía del lugar, debido a que el GPS que se usó fue el de un celular. Por ende, fue necesario ajustar los puntos con las calles del barrio, ya que de esta manera se obtuvo una alineación adecuada.

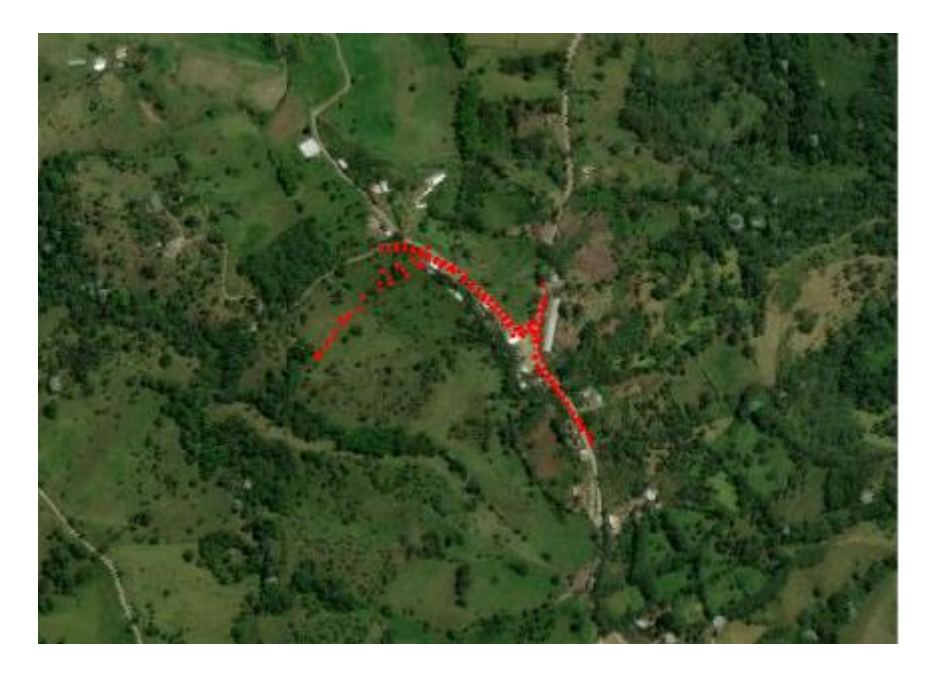

**Figura 2.** Puntos topográficos y foto de Barrio Lindo **Fuente:** Google Earth

Después, se revisaron las cotas, dado que, en el levantamiento se observó una elevación, además, se hizo un perfil de la superficie. Con esto presente, se decidió el trayecto del flujo del sistema de recolección, debido a que su funcionamiento es a gravedad y debe cumplir parámetros de diseño como pendientes y velocidades necesarias para que la obra no se deteriore y colapse antes de lo planificado.

Luego de ello, se identificaron los tramos, debido a que se implementaron pozos de revisión para controlar el caudal. Así mismo, se establecieron las áreas de aporte al sistema, puesto que, al tener un período de diseño, este está sujeto al incremento de la población. De la misma manera, se realizó el dimensionamiento de las tuberías en una hoja de cálculo de Excel. Para ello, se empleó el caudal de diseño, población futura, valores de las cotas, distancias entre las mismas y el coeficiente de rugosidad de la tubería seleccionada. Por último, se usó el AutoCAD 2010 para la generación de los perfiles del sistema, debido a que este software posee aplicaciones que las otras versiones no. Y con ello se generaron los planos.

## <span id="page-26-0"></span>**2.5 Planta de tratamiento**

## **2.5.1 Caracterización**

<span id="page-26-1"></span>Para conocer la composición de las aguas residuales domésticas, se llevó a cabo una investigación bibliográfica. Para ello, se consultó estudios realizados en sectores con una población y características similares a las de Barrio Lindo, ya que de esta manera se obtuvieron resultados aproximados a los de una caracterización habitual de aguas servidas domésticas como se muestra en la tabla 4.

| <b>Parámetros</b>                                           | Agua residual rural  | <b>Unidades</b>     |  |
|-------------------------------------------------------------|----------------------|---------------------|--|
| DBO <sub>5</sub>                                            | 200-500              | mgO <sub>2</sub> /I |  |
| <b>DQO</b>                                                  | 200-1600             | mgO <sub>2</sub> /I |  |
| NTK                                                         | 35-100               | mq/l                |  |
| PТ                                                          | $6 - 30$             | mq/l                |  |
| $PO4-3$                                                     | $6 - 25$             | mq/l                |  |
| <b>SST</b>                                                  | 100-500              | mq/l                |  |
| Coliformes fecales                                          | $1*10^{7}-1*10^{10}$ | NMP/100 ml          |  |
| $F_{\text{U}}$ and $\alpha$ , (METCALE 9 EDDV INC)<br>∖מ∩∩י |                      |                     |  |

<span id="page-26-2"></span>**Tabla 4.** Concentración estándar de aguas residuales domésticas rurales

**Fuente:** (METCALF & EDDY INC., 2003)

<span id="page-26-3"></span>Los valores de la caracterización obtenidos por medio de la investigación bibliográfica se presentan a continuación en la tabla 5.

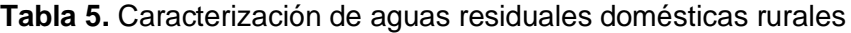

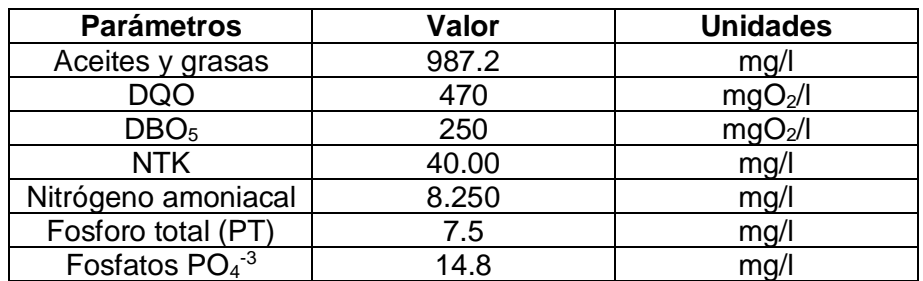

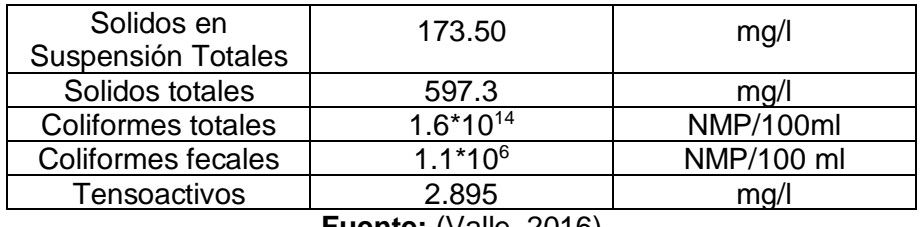

**Fuente:** (Valle, 2016)

#### **2.5.2 Elección de las operaciones unitarias**

<span id="page-27-0"></span>Este proceso se lo realizó con base en las visitas llevadas a cabo en el barrio Tandayapa, sin embargo, la localidad no disponía de los planos de la planta de tratamiento, por lo que solo se hizo un reconocimiento de procesos involucrados en el sistema. Las operaciones unitarias que poseía la planta fueron: una trampa de grasa y el área de la fitorremediación con plantas endémicas. Con ello, y la comparación entre la revisión bibliográfica de la caracterización de aguas residuales domésticas y la tabla 9 del anexo I del título VI del TULSMA, se procedió replicar el sistema.

### **2.5.3 Dimensionamiento del sistema**

<span id="page-27-1"></span>Las operaciones unitarias para replicar fueron: una trampa de grasa y el humedal. También se implementó un tanque séptico, debido a la gran cantidad de aceites y grasas, así como de sólidos suspendidos. Mientras que, para el tratamiento biológico se propuso un filtro anaerobio de flujo ascendente. Luego de ello, se procedió a dimensionar cada uno de estos procesos con los datos obtenidos a partir del sistema de recolección y parámetros de diseño. Los procesos se detallan a continuación:

#### **Trampa de grasa**

Este método posee una alta eficiencia a la hora de remover aceites y grasas, además su costo de implementación es bajo, no requiere operación, pero si mantenimiento. Por ende, se replicó esta operación y su diseño inició con el cálculo del área superficial y se lo realizó por medio de la siguiente ecuación:

$$
As = \frac{Q_d}{v}
$$

#### **Ecuación 8.** Área superficial de la trampa de grasa

<span id="page-27-2"></span>Dónde:

As: Área superficial (m<sup>2</sup>)

Qd: Caudal de diseño (m<sup>3</sup>/h)

#### v: Velocidad ascensional (m/h)

<span id="page-28-0"></span>Los valores de la velocidad ascendente fueron tomados de tabla 6 que se observa a continuación:

| Densidad de aceites y grasas (mg/l) | Velocidad de ascenso (m/h) |
|-------------------------------------|----------------------------|
| 900                                 | 9.00                       |
| 850                                 | 13.50                      |
| RNN                                 | 18.00                      |
| -                                   | 22.50                      |

**Tabla 3.** Valores de velocidad ascendente en función de la densidad

**Fuente:** (Centro Panamericano de Ingeniería Sanitaria y Ciencias del Medio Ambiente, 2003)

Después de ello se calculó el volumen, y para esto fue necesario el tiempo de retención hidráulico.

 $V = Q_d * t_0$ 

#### **Ecuación 9.** Volumen de la trampa de grasa

<span id="page-28-2"></span>Dónde

V: Volumen (m3)

to: tiempo de retención (s)

<span id="page-28-1"></span>Para el valor del tiempo de retención, se tomó en cuenta el caudal de diseño como se observa en la tabla 7.

**Tabla 4.** Tiempo de retención hidráulico a partir del caudal de diseño

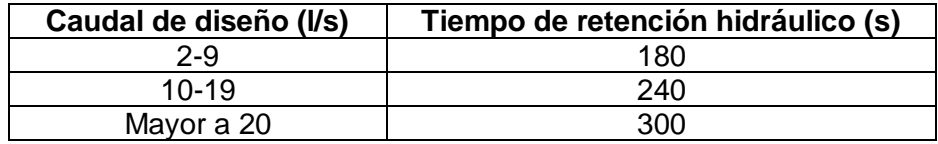

**Fuente:** (Centro Panamericano de Ingeniería Sanitaria y Ciencias del Medio Ambiente, 2003)

Con los valores del volumen y área superficial, se calculó el valor de la altura útil de agua por medio de la siguiente fórmula:

$$
h=\frac{V}{A_s}
$$

## **Ecuación 10.** Altura útil del agua

<span id="page-28-3"></span>A este valor se le sumó 0.30 m de altura de seguridad y 0.05 m de espacio entre el techo y las T de PVC dentro de la trampa, de esta manera se obtuvo la altura total de la trampa. Por último, se calculó las dimensiones del largo y ancho de la trampa de grasa, y para ello se usó la relación de 2:1 respectivamente.

**Tanque séptico**

Se llevó a cabo la remoción de sólidos suspendidos y parte de la materia orgánica. Este tanque fue de cámara única, ya que el sistema posee un pretratamiento que es la trampa de grasa. Para el dimensionamiento de esta operación se tomaron los valores de caudal que aportó el pretratamiento. También se dividió en 3 zonas: de natas, de sedimentación y de lodos. A partir de esto, se calcularon los siguientes parámetros:

## **Volumen del tanque**

## **Tiempo de retención hidráulico (días):**

 $T_{rh} = 1.5 - [0.3 * \log(Q_{TG})]$ 

**Ecuación 11.** Tiempo de retención hidráulico

<span id="page-29-1"></span>Donde:

 $\mathsf{Q}_{ \mathsf{T} \mathsf{G} }$ : Caudal de la trampa de grasa (m $^3$ /d)

## **Volumen de la sedimentación (m3):**

$$
V_s=10^{-3}\ast Q_{TG}\ast T_{rh}
$$

**Ecuación 12.** Volumen de sedimentación

<span id="page-29-2"></span>**Volumen de digestión y almacenamiento de lodos (m3):**

$$
V_d = 70 * 10^{-3} * P * N
$$

**Ecuación 13.** Volumen de digestión y almacenamiento de lodos

<span id="page-29-3"></span>Dónde:

P: población futura

N: periodo de remoción de lodos

Además de los datos anteriores, fue necesario obtener el volumen de lodos y natas que se producen en el tanque (Gualberto et al., 2013). Para el primero, los valores se observan en la tabla 8 según sea el clima del área donde se busca implementar la operación unitaria. Mientras que, para el segundo, se tomó como valor mínimo 0.7 m<sup>3</sup>.

<span id="page-29-0"></span>**Tabla 5.** Valores de caudales de lodos por persona según el clima

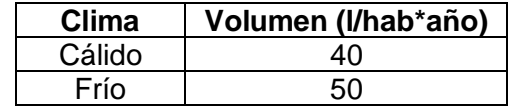

**Para la dimensión del tanque** 

Con el volumen de natas establecido, se obtuvo la altura de natas por medio de la siguiente ecuación:

$$
h_n = \frac{V_n}{A_s}
$$

#### **Ecuación 14.** Altura de natas

<span id="page-30-0"></span>Dónde:

Hn: Altura de natas (m)

Vn: Volumen de natas (m<sup>3</sup>)

As: Área superficial (m<sup>2</sup>)

Luego se calculó la altura de sedimentación y lodos, para ello, se procedió de la misma manera que el cálculo anterior. La diferencia es que, para cada altura, se usó el volumen de cada parámetro. Además de estos valores, se consideró una altura de seguridad cuyo valor fue 0.3 m (Zurbrügg et al., n.d.).

Por último, se obtuvo el valor total de la altura, se sumó los valores de las alturas obtenidas.

## **Filtro anaerobio de flujo ascendente (FAFA)**

En esta operación se remueven la DBO, DQO y los sólidos suspendidos resultantes del tratamiento anterior. Para ello, se la diseñó como tratamiento principal de estos contaminantes. Es importante mencionar que este proceso puede ser aplicado como unidad principal de tratamiento biológico o posterior a éste. Se menciona esto, debido a que, cada alternativa conlleva parámetros de diseño diferentes. En este caso, se aplicó como unidad principal y su proceso de dimensionamiento se detalla a continuación:

Lo primero que se hizo fue elegir la forma del filtro, dado que puede ser circular o cuadrado. Luego se calculó el área superficial del filtro elegido con el volumen y la carga superficial como se muestra en la siguiente ecuación:

$$
A = \frac{Q_{TS}}{CHS}
$$

## **Ecuación 15.** Área superficial del FAFA

<span id="page-30-1"></span>Dónde:

A: Área superficial del filtro (m<sup>2</sup>)

 $Q_{TS}$ : Caudal (m $3$ /d)

CHS: Carga hidráulica superficial (m<sup>3</sup>/m<sup>2\*</sup>d)

El valor de la CHS según varias pruebas realizadas en filtros anaerobios de flujo ascendente se encuentra entre 6 y 15 m<sup>3</sup>/m<sup>2\*</sup>d

Mientras que para calcular el volumen del material filtrante fue necesario conocer la DBO en el afluente o alimentación del filtro y la carga orgánica volumétrica. Este último parámetro se tomó con referencia al lecho filtrante (ya que existe también para el filtro) y su valor está comprendido entre 0.25 a 0.75 (kg DBO/m<sup>3</sup>\*d).

$$
V = \frac{Q_{TS} * S_o}{Cov}
$$

**Ecuación 16**. Volumen del FAFA

<span id="page-31-0"></span>Donde:

V: Volumen del filtro  $(m^3)$ 

 $Q$ : Caudal (m $3$ /d)

So: Concentración en el efluente (kg DBO/l)

COV: Carga orgánica volumétrica (kg DBO/m<sup>3\*</sup>d)

Al conocer el volumen del material filtrante y el área superficial del filtro se obtuvo la altura del medio filtrante. El cálculo se realizó por medio de una división como se muestra en la ecuación:

$$
h_{mf} = \frac{V}{A}
$$

## **Ecuación 17.** Altura del medio filtrante

<span id="page-31-1"></span>Con este dato, se definió la altura del filtro, y para ello se lo sumó con el valor del falso fondo y borde libre. Los dos últimos parámetros se definieron según la tabla 9.

$$
H = h_{mf} + f_f + b_l
$$

#### **Ecuación 18.** Altura total del filtro

<span id="page-31-2"></span>Donde:

H: Altura total del filtro (m)

hmf: altura del medio filtrante (m)

 $f_i$ : Falso fondo  $(m)$ 

b<sub>i</sub>: borde libre (m)

<span id="page-32-0"></span>

| Parámetro de diseño | Valores (m)  |
|---------------------|--------------|
| Falso fondo         | De 0.5 a 1   |
| Borde libre         | De 0.3 a 0.5 |

**Tabla 6.** Valores de fondo falso y borde libre para un FAFA

**Fuente:** (Comisión Nacional de Agua, 2019a)

Al multiplicar la altura del filtro y el área superficial se encontró el volumen total del filtro. Este valor fue necesario para indicar las medidas para la excavación en el área designada para la planta de tratamiento.

 $V = H * A$ 

### **Ecuación 19.** Volumen del filtro

<span id="page-32-1"></span>Por último, se calculó el tiempo de retención hidráulico, debido a que éste define la eficiencia del tratamiento de los componentes removidos y se obtuvo de la siguiente ecuación:

$$
T_{RH} = \frac{V}{Q_{TS}}
$$

**Ecuación 20.** Tiempo de retención del FAFA

#### **Humedal de flujo subsuperficial**

<span id="page-32-2"></span>Esta operación se realizó con criterios como: profundidad, elección del material filtrante, y tipo de planta (Alarcón et al., 2018). Por ende, este sistema se dividió en 4 zonas: de entrada, inicial, final y de salida. Al ejecutar esta distribución, se realizaron cálculos para cada uno de ellos por medio de los siguientes parámetros de diseño:

**Área superficial:** Involucra el valor del caudal recibido por el humedal a tratar, así como las concentraciones, la constante de la temperatura y se representa con la siguiente fórmula:

$$
A_s = \frac{Q_F * (lnC_o - lnC_e)}{K_{V,T} * D_m * n}
$$

## **Ecuación 21.** Área superficial del humedal

<span id="page-32-3"></span>Donde:

Q: Caudal del filtro anaerobio (m<sup>3</sup>/d)

Co: Concentración de materia orgánica del afluente (mg/l)

Ce: Concentración de materia orgánica del efluente (mg/l)

Kv: Constante de primer orden

Dm: Profundidad del lecho

n: Porosidad del medio filtrante (adimensional)

La constante de primer orden suele estar definida, pero se corrige en función de la temperatura que se trabaja y se representa con la fórmula:

$$
K_{V,T} = K_{V,20} * \theta^{T-20}
$$

## **Ecuación 22.** Constante K en función de la temperatura

<span id="page-33-1"></span>Donde:

Kv: Constante a 20 °C (d<sup>-1</sup>)

⊖: Coeficiente de Arrhenius

Mientras que la porosidad depende del medio empleado en el humedal, en este caso se utilizó grava y el valor se especifica en la tabla 8.

Luego de ello, se calculó el ancho del teórico del humedal por medio de la ecuación, dado que, para este caso, se asumió un valor de pérdida de carga inicialmente.

$$
W = \left(\frac{Q_F * A}{K_s * dh * D_m}\right)^{1/2}
$$

## **Ecuación 23**. Ancho del humedal

<span id="page-33-2"></span>Donde:

W : Ancho teórico del humedal (m)

Ks: Conductividad hidráulica (m<sup>3</sup>/m<sup>2\*</sup>d)

dh: Pérdida de carga (m)

<span id="page-33-0"></span>Los valores de la conductividad hidráulica y porosidad de diferentes materiales se muestran en la tabla 10:

**Tabla 7.** Valores de conductividad hidráulica y porosidad de materiales

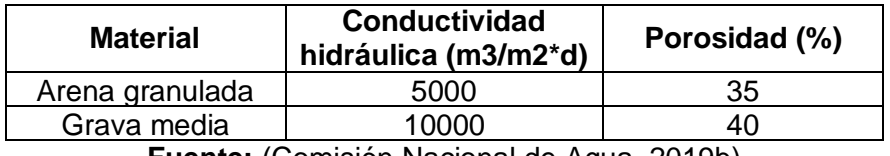

**Fuente:** (Comisión Nacional de Agua, 2019b)

Para conocer el largo del humedal, se dividió el área superficial para el ancho del humedal y este cálculo se realizó por medio de la siguiente ecuación:

$$
L=\frac{A_s}{W}
$$

#### **Ecuación 24.** Largo del humedal

#### <span id="page-34-0"></span>**Perdida de carga**

Dado que se genera una resistencia por las características propias del sistema al paso del agua a tratar, se debe conocer este parámetro. Sin embargo, inicialmente se asumió un valor, el cual fue necesario verificar el valor por medio de la fórmula que se indica a continuación:

$$
dh = \frac{Q_F * L}{K_S * W * D_m}
$$

**Ecuación 25.** Pérdida de carga del humedal

<span id="page-34-1"></span>Dónde:

L : Longitud de la zona (m)

#### **Tiempo de residencia hidráulica**

Para asegurar una adecuada remoción de los componentes a tratar se analizó este parámetro, y se lo calculó por medio de la siguiente ecuación:

$$
T_{rh} = \frac{n * D_m}{\frac{Q_F}{A_s}}
$$

**Ecuación 26.** Tiempo de retención hidráulico del humedal

#### <span id="page-34-2"></span>**Número de plantas**

Viene dado por la longitud y ancho del humedal, también de la distancia entre las plantas y se obtuvo con la fórmula que se muestra a continuación:

$$
N = \Big(\frac{L}{d_m} - 1\Big)*\Big(\frac{W}{d_m} - 1\Big)
$$

#### **Ecuación 27.** Número de plantas del humedal

<span id="page-34-3"></span>Dónde:

dm: distancia entre plantas o macrófitas

La distancia entre planta y planta se tomó el valor de 1 m, de esta manera se realizó una distribución uniforme. El mismo valor se aplicó entre el borde del humedal y las plantas.

#### **Volumen**

Por último, se calculó el volumen del medio filtrante, y este valor se obtuvo por medio del producto entre área superficial y la altura del lecho filtrante como se observa en la siguiente ecuación:

 $V = A * D_m$ 

#### **Ecuación 28.** Volumen del humedal

#### **Dibujo en AutoCAD**

<span id="page-35-1"></span>Para llevar a cabo el trazado de cada operación, se las dimensionó tomando en cuenta los parámetros de diseño correspondientes a cada proceso. Los cálculos se realizaron en hojas de Excel. Luego de ello se realizó el diseño de cada una ellas en el software AutoCAD. De esta manera, se obtuvieron los planos e indicaciones técnicas para su implementación.

## **2.6 PRESUPUESTO**

### **Materiales empleados**

**PVC:** este material fue empleado principalmente por las tuberías que fueron necesarias para todo el sistema de recolección. Se optó por este material, ya que es uno de los más usados para este tipo de obra. Además, lo recomienda la normativa ecuatoriana por su costo y fácil manipulación.

**Concreto Simple:** este se empleó en los pozos y cajas de revisión, tanque homogeneizador, trampa de grasa y el biorreactor.

**Material filtrante para el FAFA:** se optó por las rosetas plásticas de polipropileno, ya que este material es resistente a reacciones químicas y a bacterias.

**Geomembrana para el humedal:** los materiales más comunes de geomembranas son: PVC y polietileno. Por costos, se seleccionó la de PVC.

#### **Costos**

Para los valores de la mano de obra de todo el sistema se tomó como referencia los datos estipulados de la cámara de construcción de Quito, así como también, de casas comerciales. Con ello, se plantearon las unidades para cada actividad y material empleado. También, se consideró el valor unitario en el caso de los materiales y en horas por la mano de obra necesaria para la implementación de todo el sistema.

## <span id="page-35-0"></span>**2.7 Socialización**

Se realizó una presentación entre los moradores del sector y las autoridades del GAD parroquial, pero se la llevó a cabo en la Escuela Politécnica Nacional, en una exposición que se realizó como parte de la feria "El Choco Andino se toma Quito". Además, se entregó la memoria técnica con todos los datos necesarios para la implementación al GAD parroquial.

# **3. RESULTADOS Y DISCUSIÓN**

# <span id="page-37-0"></span>**3.1 Sistema de recolección**

## **3.1.1 Encuestas**

<span id="page-37-4"></span><span id="page-37-1"></span>Los datos más relevantes recopilados a partir de las encuestas se muestran en la tabla 11, donde se resalta el número de habitantes, así como el tipo de servicio de suministro de agua.

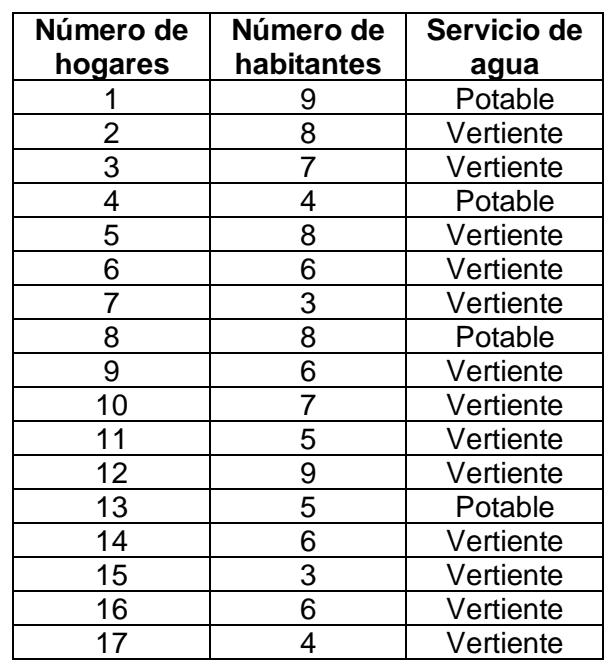

**Tabla 8.** Servicio de agua y número de habitantes de Barrio Lindo

Como se observa, solo 4 hogares poseen servicio de agua potable, mientras que el resto se abastece de una vertiente ubicada en la entrada al barrio. Además, el número total de habitantes es de 104, mientras que su promedio por hogar es de 6 personas.

## **3.1.2 Dotación de agua y población futura**

<span id="page-37-2"></span>El valor de la dotación de los hogares que tienen el servicio de agua potable fue de 150 l/hab\*s, y se aplicó a todo el sector para posteriores cálculos. Mientras que la población futura fue de 144 habitantes, y para su análisis se consideró el índice de crecimiento poblacional del DMQ, cuyo valor calculado fue de 1.012 (ver anexo).

## **3.1.3 Levantamiento topográfico**

<span id="page-37-3"></span>Con los puntos introducidos en el AutoCAD Civil 3D, se propuso el trayecto del sistema de recolección y para verificarlo, se realizó un alineamiento desde el primer punto que se tomó hasta el último como se observa en la figura 2.

<span id="page-38-2"></span>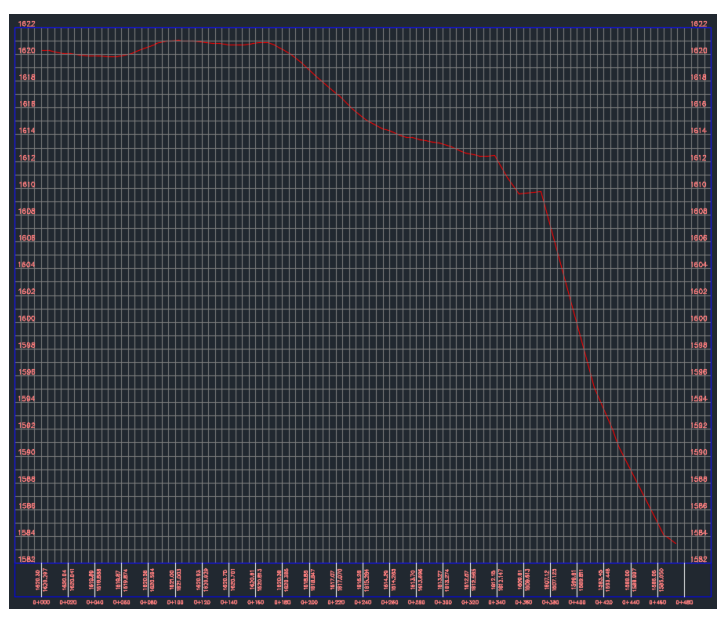

**Figura 2.** Perfil del alineamiento obtenido

Como resultado se obtuvo una curva que va de manera descendente, lo que indicó que la suposición inicial fue la correcta.

## **3.1.4 Pendientes y velocidades**

<span id="page-38-1"></span><span id="page-38-0"></span>En la tabla 12 se muestran los datos de las pendientes y velocidades correspondientes a cada tramo de la tubería. No existen valores recomendados para la pendiente, sin embargo, la velocidad debe estar en un rango de 0.6 m/s a 5 m/s.

| <b>Tramo de colector</b> | Pendiente (%) | Velocidad (m/s) |
|--------------------------|---------------|-----------------|
|                          | 0.65          | 0.60            |
| 2                        | 0.65          | 0.68            |
| 3                        | 0.65          | 0.71            |
|                          | 1.50          | 0.60            |
| 5                        | 0.65          | 0.76            |
| 6                        | 1.50          | 0.60            |
|                          | 4.44          | 1.69            |
| 8                        | 3.43          | 1.60            |
| 9                        | 2.41          | 1.49            |
| 10                       | 6.48          | 2.15            |
| 11                       | 12.03         | 1.49            |
| 12                       | 0.67          | 0.35            |

**Tabla 12.** Pendientes y velocidades de los tramos de colectores

Las pendientes resaltadas son aquellas que fueron modificadas, debido a que no se cumplía con el intervalo de velocidades sugerido.

Por otro lado, fue necesario la implementación de dos pozos de salto, debido a que la distancia del último pozo la planta de tratamiento fue de más 100 metros y el valor máximo de un colector es de <span id="page-39-1"></span>80 metros. Además, se tenía que asegurar un flujo subcrítico a la entrada de sistema de tratamiento. A continuación, se muestran los datos obtenidos por medio de la tabla 13:

| Tramo de colector | Distancia (m) | Pendiente (%) | Velocidad (m/s) |
|-------------------|---------------|---------------|-----------------|
|                   | 4በ በበ         | 24.06         | つ 11            |
|                   | 45 NO         | 0.65          | 0.35            |

**Tabla 13.** Datos de los pozos de salto

La pendiente del tramo 11 presenta un valor sugerente, debido a que las cotas de inicio y final tienen una diferencia mayor a 9 metros en cuanto a altura, sin embargo, el valor de la velocidad está entre el rango que se indicó anteriormente.

## **3.1.5 Caudal de diseño vs caudal a sección llena**

<span id="page-39-0"></span>Para este análisis, se parte del hecho que el caudal a sección llena debe ser mayor al de diseño. Por lo que, si no cumple con esta condición, se debe modificar el diámetro del colector. En la tabla 14, se detallan los datos de ambos caudales.

| Caudal a sección llena (I/s) | Caudal de diseño (I/s) |
|------------------------------|------------------------|
| 31.291                       | 2.475                  |
| 31.251                       | 4.271                  |
| 31.251                       | 4.877                  |
| 47.473                       | 0.872                  |
| 31.251                       | 6.053                  |
| 47.473                       | 0.782                  |
| 81.703                       | 9.211                  |
| 71,758                       | 10.293                 |
| 60.215                       | 11.791                 |
| 98.681                       | 12.911                 |

<span id="page-39-2"></span>**Tabla 14.** Comparación entre el caudal a sección llena y el caudal de diseño

Todos los valores cumplen con lo antes mencionado, por lo que no fue necesario realizar ningún cambio en el diámetro de la tubería. En la figura 3 se ilustran ambos caudales, por lo que es posible apreciar la diferencia que hay entre ellos. Se debe recalcar que se nota una gran diferencia y esto representa costos para la implementación, pero no se puede cambiar el diámetro, ya que por normativa el valor mínimo es de 200 milímetros.

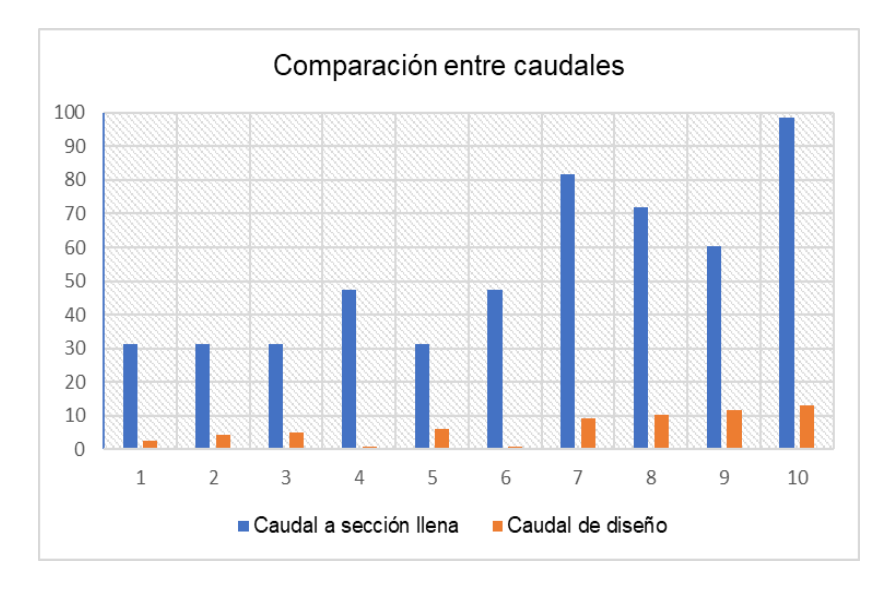

**Figura 3.** Comparación entre caudales

#### <span id="page-40-1"></span>**3.1.6 Calado y diámetro de la tubería (y/D)**

<span id="page-40-0"></span>El intervalo recomendado es entre 0.70 y 0.85 %, esta relación asegura que el caudal transportado por la tubería no la llenará por completo. Así pues, el flujo no se presurizará. En la figura 4 se indican los resultados obtenidos.

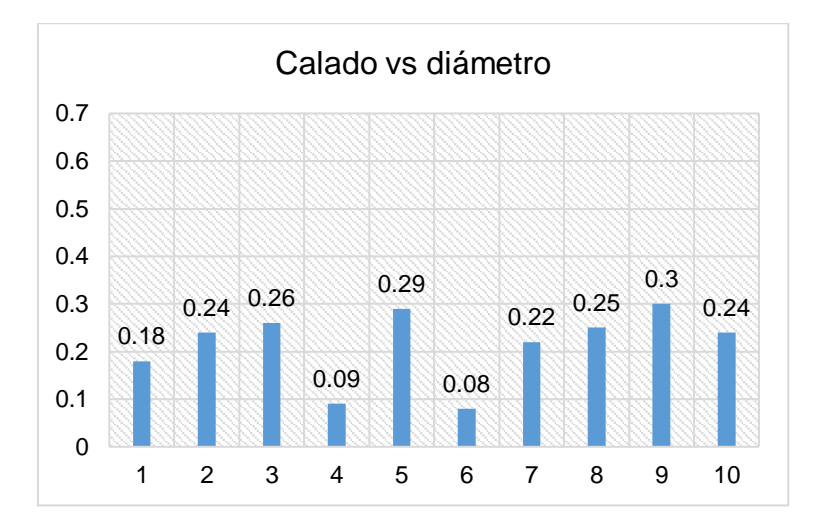

**Figura 4.** Calado y diámetro de tubería

<span id="page-40-2"></span>Como se logra apreciar, ninguno de los valores alcanza el rango mínimo que se recomienda, pero de manera genera, los demás parámetros si cumplen con los valores sugeridos, por lo cual, permiten un correcto funcionamiento del sistema.

Los planos de los perfiles del sistema de recolección que se presentan en el anexo VI, se encuentran en una escala de 1:200 en la vertical y 1:2000 en la horizontal, motivo por el cual se observa más largo el sistema de lo que en realidad es.

# <span id="page-41-0"></span>**3.2 Planta de tratamiento**

## **3.2.1 Caracterización**

<span id="page-41-1"></span>A continuación, en la tabla 15 se muestra la comparación entre los parámetros de la caracterización de un agua residual doméstica obtenida de bibliografía y la tabla 9 del anexo VI del TULSMA: Límites de descarga a un cuerpo de agua dulce.

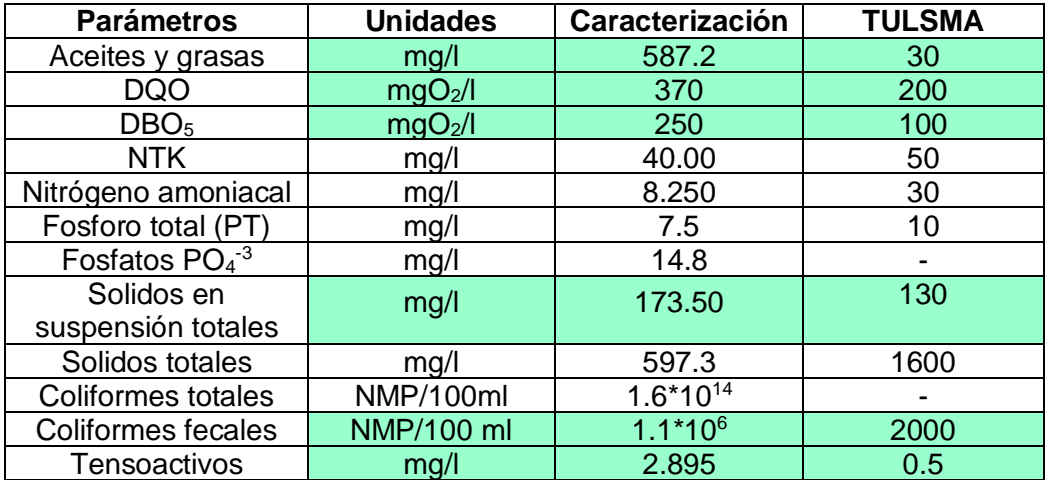

<span id="page-41-3"></span>**Tabla 15.** Comparación entre la caracterización y los límites permisibles de descarga

Los valores resaltados en la tabla indican que están por encima del rango permisible y, por ende, son los componentes que se deben tratar. Además, con este análisis se evaluó las operaciones de la localidad de Tandayapa, para adaptarlas y proponer una alternativa que teóricamente podría funcionar mejor en el Barrio Lindo.

## **3.2.2 Trampa de grasa**

<span id="page-41-4"></span><span id="page-41-2"></span>Las dimensiones de esta operación unitaria se ilustran en la tabla 16 a continuación

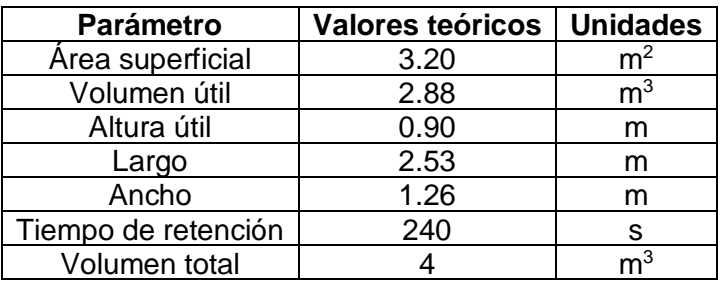

**Tabla 16.** Dimensiones de la trampa de grasa

Los valores son calculados (teóricos), es decir, deben adaptarse a unidades construibles ya que las mediciones susceptibles a este cambio son largo, ancho, alto y por consiguiente el área y volumen. Por ejemplo; el largo sería 2.50 o 2.55 m, esto dependerá de las variaciones que se presenten en la construcción. Además, se propone diseñar una tapa en su superficie de esta operación, cuya finalidad es de facilitar el mantenimiento de esta. Por último, se plantea que esta operación no disponga de pendiente. Las demás especificaciones se encuentran en los planos adjuntos en el anexo VII.

## **3.2.3 Tanque séptico**

<span id="page-42-2"></span><span id="page-42-0"></span>Esta operación unitaria fue divida en zonas, por lo que se calculó los volúmenes, así como las alturas necesarias para el dimensionamiento de ésta y se detallan en la tabla 17 a continuación:

| <b>Descripción</b> | Volumen $(m^3)$ | Altura (m) |
|--------------------|-----------------|------------|
| <b>Natas</b>       | 0.70            | 0.016      |
| Lodos              | 10.8            | 0.39       |
| Sedimentación      | 101.52          | 2.39       |

**Tabla 17.** Volúmenes de las zonas del tanque séptico

<span id="page-42-3"></span>Se observa que, mientras más es el volumen, mas es la altura, lo que indica que, según sea el proceso se necesitará un área y altura determinada. Por último, se presentan las dimensiones finales del tanque séptico en la tabla 18.

**Tabla 18.** Dimensiones del tanque séptico

| <b>Parámetro</b>    | <b>Valores calculados</b> | <b>Unidades</b> |
|---------------------|---------------------------|-----------------|
| Tiempo de retención | 6.00                      | días            |
| Altura total        | 3.20                      | M               |
| Largo               | 8.62                      | м               |
| Ancho               | 4.31                      | м               |
| Volumen total       | 119.02                    | ოშ              |

Este tanque, a diferencia de la trampa de grasa, requiere de una pendiente del 2%, la cual está orientada hacia la zona de ingreso del caudal. También contará con 2 tapas redondas para su mantenimiento, cuyo diámetro será de 150 milímetros.

## **3.2.4 Filtro anaerobio de flujo ascendente**

<span id="page-42-1"></span>Se muestran resultados obtenidos y comparados con los criterios de diseño recomendados por medio de la tabla 19.

<span id="page-42-4"></span>

| <b>Parámetro</b>               | <b>Unidades</b>          | <b>Valores</b> | Criterios de diseño |
|--------------------------------|--------------------------|----------------|---------------------|
| Tiempo de retención hidráulico |                          |                | $4 - 10$            |
| Altura del falso fondo         | m                        | 0.5            | $0.5 - 1$           |
| Altura del medio filtrante     | m                        | 1.2            | $0.8 - 3$           |
| Altura de borde libre          | m                        | 0.5            | 0.5                 |
| Carga hidráulica superficial   | $m^3/m^2$ <sup>*</sup> d | 6.6            | $6 - 10$            |
| Carga volumétrica del filtro   | kg DBO/m <sup>3*</sup> d | 0.3            | $0.15 - 0.50$       |

**Tabla 19.** Comparación entre los valores obtenidos del FAFA y los criterios de diseño

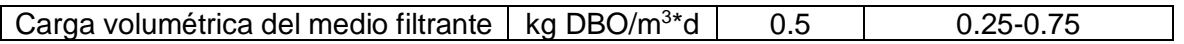

<span id="page-43-1"></span>Todos los valores están entre los criterios de diseño aconsejables, tanto en mínimos como máximos, por lo que el sistema funcionará sin mayor dificultad. Por otro lado, se indican las dimensiones finales del filtro y material filtrante en la tabla 20.

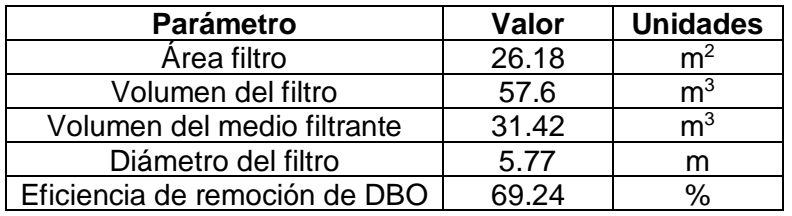

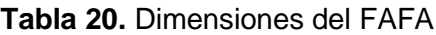

El material filtrante es roseta de polipropileno de 20 cavidades, dado que, a una mayor área superficial, mayor es la capacidad de remoción de la materia orgánica. Por último, el sistema presenta una eficiencia de remoción de materia orgánica cerca 69.24%.

## **3.2.5 Humedal superficial**

<span id="page-43-0"></span>A continuación, se presentan en la tabla 21, los cálculos para la zona de entrada y salida del humedal, así como el ancho y largo de este.

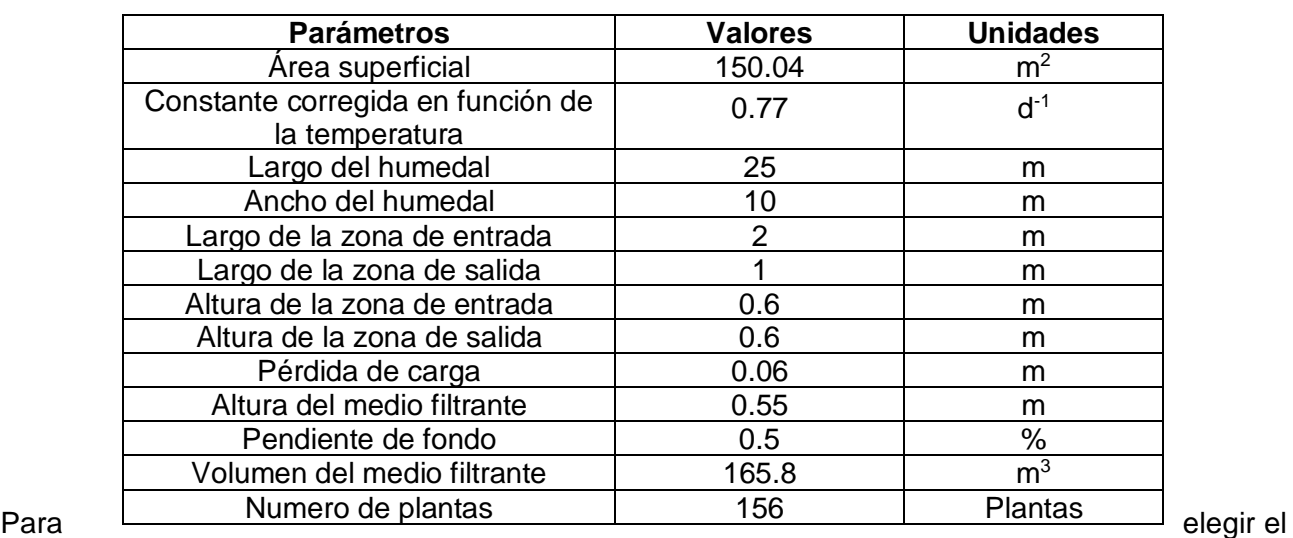

<span id="page-43-2"></span>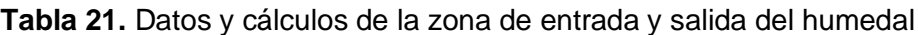

valor del área superficial, fue necesario calcular 2 números, debido a que esta depende de la constante de la temperatura. Por ello, se tomaron máximo y mínimo de la zona, con esto se asegura que, cuando llueva o haga sol en exceso, se tenga un diseño resiliente a las posibles variaciones que se encuentren. El valor más alto de área superficial fue de la temperatura más baja y a partir de ello se realizaron cálculos para los demás parámetros. La planta seleccionada fue el carrizo, dado que es fácil de cultivar en áreas con arbustos, de la misma manera, esta se encuentra disponible en la zona beneficiada.

El largo del humedal está comprendido desde la zona de entrada hasta la de salida, por lo que a la cantidad de 25 metros hay que restarle los 3 de la entrada y salida, dando como resultado un valor de 22 metros. Este valor se divide entre 0.3 para la zona inicial y 0.7 para la final. En la tabla 22 se muestra en las mediciones de cada uno y se puede verificar lo que me mencionó anteriormente.

<span id="page-44-2"></span>

| <b>Parámetro</b> | Zona inicial | <b>Zona final</b> | <b>Unidades</b> |
|------------------|--------------|-------------------|-----------------|
| Alto             |              |                   |                 |
| ∟argo            |              |                   |                 |
| Pérdida de carga | ი.იი         |                   |                 |

**Tabla 22.** Dimensiones de la zona de inicial y final del humedal

Para evitar zonas muertas (donde no fluye bien el agua), se propone que se use una tubería con agujeros a lo largo de la misma. Esto se aplica tanto en la zona de entrada y salida.

## <span id="page-44-0"></span>**3.3 Diagrama de flujo de la planta de tratamiento**

Este representa el funcionamiento de todo el sistema, desde que entra hasta que sale el caudal a tratar.

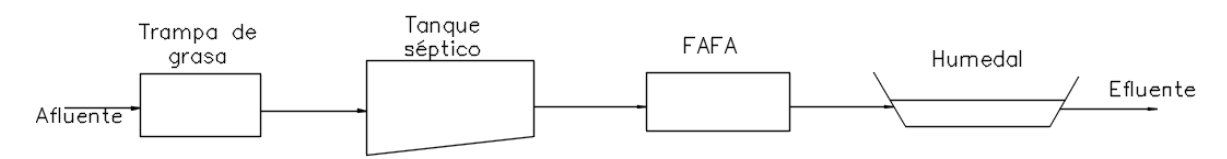

**Figura 5.** Tren de tratamiento

Para conocer a detalle los cálculos realizados para todo el sistema, pueden acceder al siguiente enlace: [https://epnecuador-](https://epnecuador-my.sharepoint.com/:f:/g/personal/jonathan_delgado01_epn_edu_ec/EpWg_1O9MftLsIW_lksA3KsB73dPKKwSbdpk6iX_7e5D3g?e=FdKBEx)

[my.sharepoint.com/:f:/g/personal/jonathan\\_delgado01\\_epn\\_edu\\_ec/EpWg\\_1O9MftLsIW\\_lksA3Ks](https://epnecuador-my.sharepoint.com/:f:/g/personal/jonathan_delgado01_epn_edu_ec/EpWg_1O9MftLsIW_lksA3KsB73dPKKwSbdpk6iX_7e5D3g?e=FdKBEx) [B73dPKKwSbdpk6iX\\_7e5D3g?e=FdKBEx](https://epnecuador-my.sharepoint.com/:f:/g/personal/jonathan_delgado01_epn_edu_ec/EpWg_1O9MftLsIW_lksA3KsB73dPKKwSbdpk6iX_7e5D3g?e=FdKBEx)

## <span id="page-44-1"></span>**3.4 Presupuesto**

Por medio de la tabla 23, se presenta el presupuesto del sistema de recolección y planta de tratamiento. Los valores están dados según la unidad y descripción. Por lo que se usó las medidas que se obtuvieron en los cálculos.

<span id="page-44-3"></span>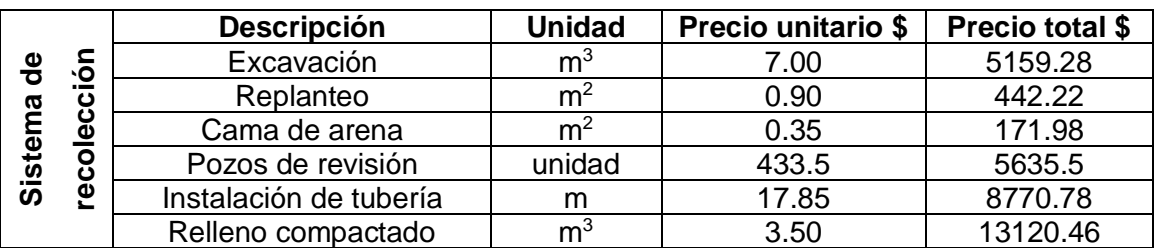

## **Tabla 23.** Presupuesto

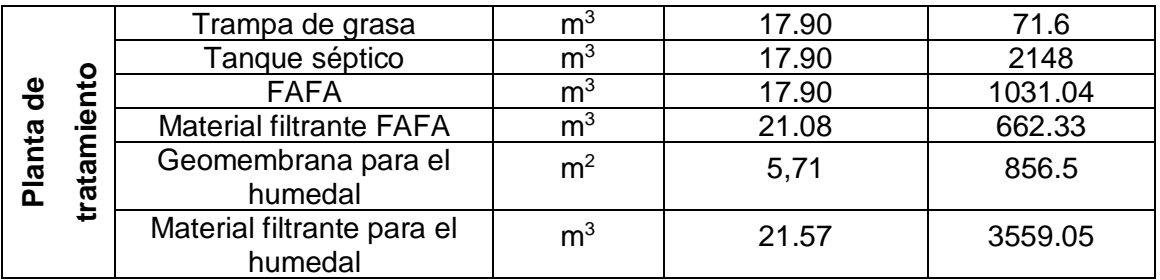

El costo de las actividades y materiales más importantes dentro de todo el sistema es de 41628.74 dólares. Éste es un valor estimado, debido a que, la extensión del proyecto fue más de lo previsto.

# **3.5 Socialización**

<span id="page-45-0"></span>Ésta se llevó a cabo por medio de una presentación en la feria del festival del Cocó Andino que tuvo lugar el 25 de agosto en la Escuela Politécnica Nacional (C.E.C). En la cual, se hizo una exposición del proyecto por medio de un poster que se muestra en el anexo IV. Además, al finalizar el diseño, se entregó la memoria técnica al presidente del GAD parroquial para su posterior análisis, implementación y de ser necesario replanteo de esta.

# **4 CONCLUSIONES Y RECOMENDACIONES**

## <span id="page-46-0"></span>**4.1 Conclusiones**

En la recopilación de datos con base en las encuestas, se apreció que solo 4 hogares poseen el servicio de agua potable, esto se debe por factores propios de los habitantes como a la facilidad de recursos y a la autogestión de cada uno para conseguir dicho servicio.

El caudal a sección llena presento cálculos repetidos (31 l/s) y esto se da porque depende de la tubería, la pendiente y el coeficiente de rugosidad del material, valores que son los mismos para los tramos de colectores 1,2,3, y 5 del sistema de recolección.

La relación que debe tener el diámetro de la tubería y el calado del agua residual transportada se encuentra entre el intervalo de 0.7 a 0.85, y, como se observó en los resultados del sistema de recolección, ningún tramo de la tubería cumple con este rango, debido a que el diámetro utilizado fue de 200 milímetros.

Para la trampa de grasa, se propone que su base no disponga de una pendiente y sea lo más nivelada posible, debido a que así se asegura que no habrá una cantidad excesiva de sedimentos al momento llevar a cabo su proceso de precipitación de grasas y aceites. Cabe mencionar que las aguas residuales también traen consigo diferentes tipos de sólidos.

El humedal consta de 4 zonas y se propone esta configuración debido a que así se asegura que el flujo que entra a éste será distribuido de manera uniforme por toda la superficie y se procede de la misma manera a la salida. Así pues, se puede asegurar una eficiencia de remoción de contaminantes tanto orgánicos como patógenos entre un rango del 70% al 90%.

Por motivos de extensión del proyecto, no se presentó un presupuesto completo de todo el sistema como lo son accesorios y demás. Por lo que solo se detalló los componentes más relevantes que implican una mayor cantidad de dinero a invertir.

En el cálculo de todas las operaciones unitarias de la planta de tratamiento se usó una relación de 2:1, entre el largo y el ancho, esto se debe a que es más fácil relacionar las dimensiones con número pares y enteros. Ya que así se obtiene resultados uno en función del otro.

## <span id="page-46-1"></span>**4.2 Recomendaciones**

Para la implementación del diseño que se plantea en este documento, se recomienda hacer estudios para conocer el nivel freático, de la misma manera se debe analizar el suelo para comprender las características que posee y definir los taludes para que las excavaciones.

Al inicio del tren de tratamiento, se recomienda implementar un canal de ingreso sistema y una rejilla que permita la retención de sólidos, con la finalidad de evitar la sedimentación en la trampa de grasa.

Para la construcción del filtro anaerobio de flujo ascendente se recomienda que se realicen dos unidades, ya que esto facilitará el mantenimiento de este y el funcionamiento continuo cuando se realicen estas labores.

Las plantas para el humedal son fáciles de cultivar en espacios con abundante vegetación, debido a su propia composición. Por ende, es recomendable que, al momento de realizar la siembra, se lo haga en un área donde se disponga de mínimo otro tipo de planta para facilitar su crecimiento.

Las especificaciones técnicas, así como las actividades de operación y mantenimiento se encuentran detallas en la memoria técnica al final de este documento, por lo que se recomienda analizarlo y cualquier inquietud que se tenga, se puede revisar la bibliografía adjunta a este.

En el mantenimiento del sistema tanto de recolección como de tratamiento de las aguas servidas, se recomienda socializar los procedimientos que implican esta actividad. De la misma manera, promover acciones que eviten la destrucción temprana de la obra.

Para la remoción y tratamiento de lodos del tanque séptico y del filtro anaerobio, se recomienda la contratación de personal preparado para este trabajo. Debido a que los lodos no son estables y pueden perjudicar la salud de quienes realicen la tarea de removerlos sin una correcta manipulación.

## **5 REFERENCIAS BIBLIOGRÁFICAS**

Alarcón, M., Zurita, F., Lara-Borrero, J., & Vidal. Gladys. (2018). Humedales de tratamiento: alternativa de saneamiento de aguas residuales aplicable a América Latina.

Arellano, A., Bayas, A., Antonio, M., & Antonio, C. (2018). Los consumos y las dotaciones de agua potable en poblaciones ecuatorianas con menos de 150 000 habitantes. NOVASINERGIA REVISTA DIGITAL DE CIENCIA, INGENIERÍA Y TECNOLOGÍA, 1(1), 23–32. https://doi.org/10.37135/unach.ns.001.01.03

Arias, S., Betancur, F., Gómez, G., Salazar, J. P., & Hernández, M. (2010, October 19). Fitorremediación con humedales artificiales para el tratamiento de aguas residuales porcinas.

Barrera, C. E. (2014). Aplicaciones electroquímicas al tratamiento de aguas residuales. REVERTÉ EDICIONES.

CAIRO S.A. (2015). Plan de desarrollo y ordenamiento territorial parroquia Nanegalito 2015- 2019. Sistema Nacional de Información, 9–12. https://sni.gob.ec/planes-de-desarrollo-yordenamiento-territorial

Carrión, G. (2008). Manual técnico de difusión: sistema de tratamiento de aguas residuales para albergues en zonas rurales.

Castro, R., & Perez, R. (2009, December). Saneamiento rural y salud: Guía para acciones a nivel local. Organización Panamericana de La Salud, 44–53. https://iris.paho.org/handle/10665.2/52823

Centro Panamericano de Ingeniería Sanitaria y Ciencias del Medio Ambiente. (2003). Especificaciones Técnicas para el Diseño de Trampa de Grasa. Organización Panamericana de La Salud, 6–8. https://iris.paho.org/browse?type=subject&value=Saneamiento+Rural

Código Ecuatoriano de la Construcción. (1992). Normas de Estudio y Diseño de Sistemas de Agua Potable y Disposición de Aguas Residuales para Poblaciones Mayores a 1000 Habitantes. Instituto Ecuatoriano de Normalización, 34–42. https://www.normalizacion.gob.ec/normas-oficializadas/

Código Ecuatoriano de la Construcción. (1997). Código de Práctica para el Diseño de Sistemas de Abastecimiento de Agua Potable, Disposición de Excretas y Residuos Líquidos en el Área Rural. Instituto Ecuatoriano de Normalización, 22–27. https://doi.org/10.07-610

Comisión Nacional de Agua. (2019a, January 2). Diseño de Plantas de Tratamiento de Aguas Residuales Municipales: Filtros Anaerobios de Flujo Ascendente. Subdirección General de Agua Potable, Drenaje y Saneamiento, 23–26. https://www.gob.mx/conagua/documentos/biblioteca-digital-de-mapas

Comisión Nacional de Agua. (2019b, January 2). Diseño de Plantas de Tratamiento de Aguas Residuales Municipales: Humedales Artificiales. Subdirección General de Agua Potable y Saneamiento, 49–58. https://www.gob.mx/conagua/documentos/biblioteca-digital-de-mapas

Comisión Nacional de Agua. (2019c, January 2). Diseño de plantas de tratamiento de aguas residuales municipales: pretratamiento y tratamiento primario. Subdirección General de Agua Potable, Drenaje y Saneamiento, 6–8. https://www.gob.mx/conagua/documentos/bibliotecadigital-de-mapas

Comisión Nacional del Agua. (2019, January 2). Diseño de Plantas de Tratamiento de Aguas Residuales Municipales: Zonas Rurales, Periurbanas y Desarrollos Ecoturísticos. Secretaría General de Agua Potable, Drenaje y Saneamiento, 31–36. https://www.gob.mx/conagua/documentos/biblioteca-digital-de-mapas

Córdova Adame, D. A., & Vera Solorzano, J. A. (2019). Tratamiento de agua residual industrial de curtiembre por medio de la electrocoagulación.

Vega, M. Y. (2012). Eficiencia en Plantas de Tratamiento de Aguas Residuales.

Días, Y. (2009). Manual de Planificación de Alcantarillado. Administración Nacional de Acueductos y Alcantarillado.

EMAAP. (2009). Normas de diseño de sistemas de alcantarillado para la EMAAP-Q.

Freytez, E., Márquez, A., Pire, M. C., Guevara, E., & Pérez, S. (2008). Diseño, construcción y evaluación del desempeño de un reactor de carga secuencial para tratamiento de aguas residuales de tenerias. https://www.redalyc.org/journal

GAD. (2019). Gobierno Autónomo Descentralizado de la parroquial de Nanegalito. https://nanegalito.gob.ec/division-politica/

García, E. (2009, June). Manual Práctico de Saneamiento en Poblaciones Rurales. Gobierno Nacional de Apurimac, 16–23. http://siar.minam.gob.pe/apurimac/repo/documentos33

García, I. M., Betancort, J. R., Salas, J. J., Peñate, B., Pride, J. R., & Sardón, N. (2006). Guía sobre tratamientos de aguas residuales urbanas para pequeños núcleos de población.

Gómez, C. P. (2013). Manejo de aguas residuales en pequeñas comunidades.

Gualberto, J., Macías, L., & Guadalajara, J. (2013). Los lodos de las plantas de tratamiento de aguas residuales, ¿problema o recurso?

Huertas, R., Marcos, C., Ibarguren, N., & Ordás, S. (2012). Guía práctica para la depuración de aguas residuales en pequeñas poblaciones. Ministerio de Agricultura y Pesca, Alimentación y Medio Ambiente, 34–39. https://www.mapa.gob.es/es/desarrollo-rural/temas/default.aspx

Jiménez, J. (2013, September). Manual para el Diseño de Sistemas de Agua Potable y Alcantarillado Sanitario. Universidad Veracruzana, 113–127. https://cdigital.uv.mx/discover

López, R. (2000). Elementos de diseño para acueductos y alcantarillados (Primera). Quebecor Impreandes.

López, C., Buitrón, G., García, H., & Cervantes, F. (2008). Tratamiento biológico de aguas residuales: Principios, modelación y diseño: Vol. Primero (IWA Publishing).

Magne, F. M. (2008). Abastecimiento, diseño y construcción de sistemas de agua potable.

Mejía, A., Castillo, O., & Vera, R. (2016). Agua potable y saneamiento en la nueva ruralidad de América Latina.

METCALF & EDDY INC. (2003). Ingeniería de aguas residuales: tratamiento, vertido y reutilización.

Molina, A., Pozo, M., & Serrano, J. C. (2018). Agua, saneamiento e higiene: medición de los ODS en Ecuador. Instituto Nacional de Estadísticas y Censos, 61–66. www.ecuadorencifras.gob.ec

Nuñez, R., Meas, Y., Ortega, R., & Olguín, E. (2004, September). Fitorremediación: fundamentos y aplicaciones. Revista Ciencia, 69–83.

OPS, & CEPIS. (2005). GUÍAS PARA EL DISEÑO DE TECNOLOGÍAS DE ALCANTARILLADO. Organización Panamericana de La Salud, 31–38.

Pérez, R. (2013). Diseño y construcción de alcantarillados sanitarios, pluvial y drenaje en carreteras (Primera). Ecoe Ediciones.

Quijia, F. (2015). Diseños de sistema de alcantarillado sanitario y tratamiento de aguas residuales en Veracruz, cantón Pastaza, provincia Pastaza. Escuela Politécnica Nacional, 93– 97. https://bibdigital.epn.edu.ec/

Reyes, J. (2016, January 1). Formulación y diseño de un sistema de fitorremediación para tratamientos de aguas hidrocarburadas en estaciones de servicio Biomax. Universidad de La Salle, 23–30. https://ciencia.lasalle.edu.co/tesis/

Rojas, R. (2002a). Gestión integral de tratamiento de aguas residuales. Organización Panamericana de La Salud, 10–12.

Rojas, R. (2002b). Tratamiento de aguas residuales: Vol. Segundo (C. Salazar, Ed.). Escuela Colombiana de Ingeniería.

Salas Rodríguez, J. J., Pidre Bocardo, J. R., & Fernández, I. C. (2014). MANUAL DE TECNOLOGÍAS NO CONVENCIONALES PARA LA DEPURACIÓN DE AGUAS RESIDUALES. CENTA, 75–78.

TULSMA. (2017). TEXTO UNIFICADO DE LEGISLACION SECUNDARIA DE MEDIO AMBIENTE. www.lexis.com.ec

UNICEF, F. de las N. U. para la I., & OMS, O. M. de la S. (2020). Estado Mundial del Saneamiento: Un llamado urgente a transformar el saneamiento para mejorar la salud, los entornos, las economías y las sociedades (Jeff Sinden, Ed.). www.unicef.org/wash

Valle, V. (2016, June). Evaluación de parámetros físicos, químicos y microbiológicos en el agua residual doméstica de la cuidad de Quito. Escuela Politécnica Salesiana, 50–52. https://dspace.ups.edu.ec/handle/123456789/13727

Vidal, G., & Araya, F. (2014). LAS AGUAS SERVIDAS Y SU DEPURACIÓN EN ZONAS RURALES: SITUACIÓN ACTUAL Y DESAFÍOS. Universidad de Concepción, 28.

Zurbrügg, C., Williams, C., & Parkinson, J. (n.d.). Compendio de sistemas y tecnologías de saneamiento.

# **ANEXOS**

<span id="page-52-0"></span>**ANEXO I.** Turnitin porcentaje máximo 12%.

## <span id="page-53-0"></span>**ANEXO II**. Sector "Barrio Lindo"

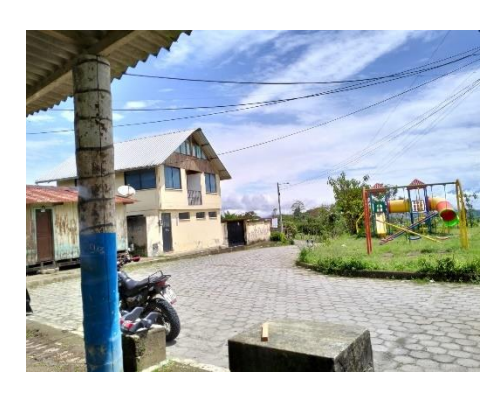

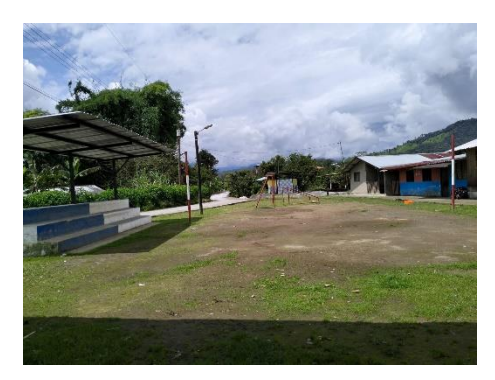

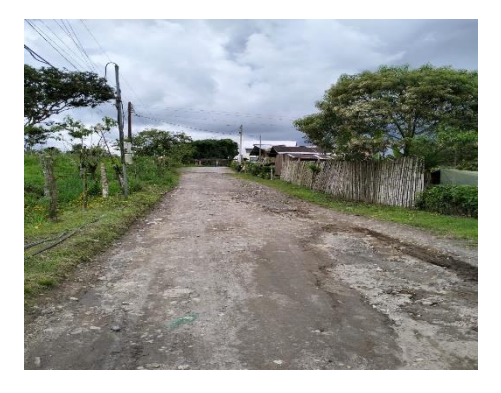

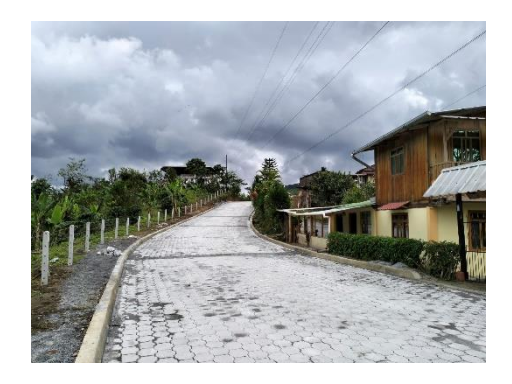

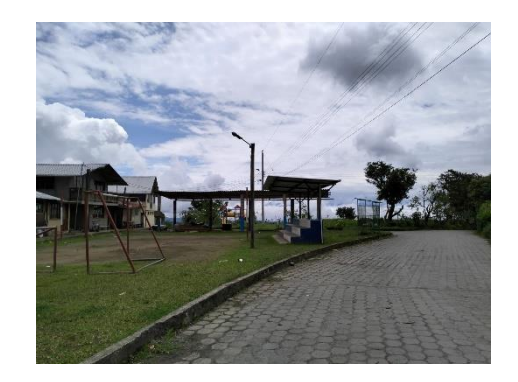

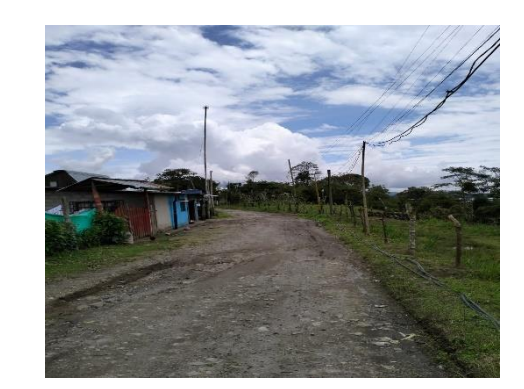

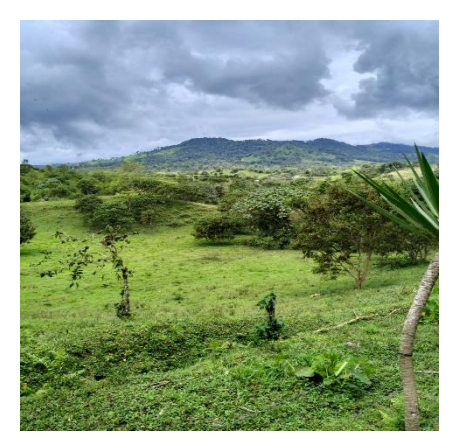

#### <span id="page-54-0"></span>**ANEXO III.** Formato de encuesta

#### Encuesta sobre datos demográficos y servicios básicos en Barrio Lindo

- 1. El tiempo de residencia que tienen en la comunidad es de:
	- a. De 0 a 1 años
	- b. De 2 a 5 años
	- $C = De 6a 10 años$
	- d. Mas de 10 años
- 2. El lugar de residencia es:
	- a. Alquilado
	- b. Propio
	- c. Prestado
	- d. Otro\_
- 3. El número de personas que habitan en el hogar es de:
	- a. De 1 a 2 personas
	- b. De 3 a 5 personas
	- c. Mas de 5 personas
- 4. Las edades de los integrantes del hogar se encuentran entre:
	- a. De 0 a 5 años
	- b. De  $6a18a$ ños
	- c. De 19 a 65 años
	- d. Mas de 65 años
- 5. De los siguientes servicios básicos, ¿cuáles dispone el hogar?
	- a. Agua potable
	- b. Luz eléctrica
	- c. Servicio de alcantarillado
	- d. Servicio de recolección de basura
- 6. La fuente de abastecimiento de agua para el hogar proviene de:
	- a. Pozo
	- b. Grifo público
	- c. Agua embotellada
- 7. Las actividades diarias que involucran el uso agua son:
	- a. Cocinar
	- b. Lavar ropa
	- c. Uso personal
	- d. Otro
- 8. Las aguas generadas por estas actividades son vertidas en:
	- a. Sistema de alcantarillado
	- b. Pozo séptico
	- c. Ríos cercanos
	- d. Otro
- 9. El tipo de servicio sanitario que dispone la vivienda es:
	- a. Inodoro conectado a pozo séptico
	- b. Letrina
	- c. No tiene/ al aire libre
	- d. Otro
- 10. ¿Conoce el término "agua residual"?
	- a. Si
	- b. No

<span id="page-55-0"></span>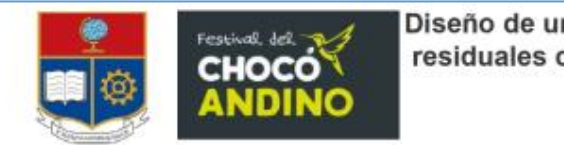

#### Diseño de un sistema de recolección y tratamiento de aguas residuales con el uso de tecnologías no convencionales en **Barrio Lindo, Nanegalito**

Jonathan Alexander Delando Loor Escuela de formación de tecnólogos; Escuela Politécnica Nacional ionathan.delaado01@epn.edu.ec

#### **INTRODUCCION**

El presente proyecto se llevó a cabo en Barrio Lindo, localidad que pertenece a Nanegalito, la cual es una parroquia rural que se ubica al noroeste del Distrito Metropolitano de Quito. Mientras que Barrio Lindo es uno de los 9 barrios rurales que posee esta parroquia y está ubicado cerca Santa Elena via a Pacto.

En la actualidad. Barrio Lindo no posee un sistema de recolección aparte de las fosas sépticas y consecuencia de ello, tampoco tiene una planta de tratamiento de aguas residuales, por lo que no tratan las aguas residuales. Debido a ello se realizó el diseño de un sistema para solventar esta problemática. Y para llevar a cabo este fin, se realizaron visitas técnicas a zonas que tienen<br>Implementados sistemas similares con una buena operatividad. Tal es el caso del barrio Tanday información para el diseño. De manera similar, se llevó a cabo una serie de estudios en "Barrio Lindo" para identificar las características del área de interés. Asimismo, se optó por las operaciones unitarias que sean necesarias para tratar las aguas residuales. De igual forma se ajustó el diseño según fueron las necesidades de Barrio Lindo con base en los estudios realizados previamente. Por último, se elaboraron dos propuestas económicas, con un informe técnico, que eventualmente se socializó con la comunidad del barrio beneficiado y las autoridades del GAD.

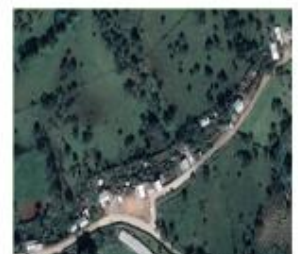

**METODOLOGÍA** 

Para el diseño de los dos sistemas fue necesario contar con datos demográficos, así como, también la dotación diaria de agua del sector. Estos se obtuvieron por medio de encuestas realizadas en el área, debido a que no se disponía información sobre la localidad

Para el sistema de recolección, a parte de los datos mencionados anteriormente, se llevó a cabo trabajo de campo como levantamiento topográfico del área beneficiada Con ello, se realizó el dimensionamiento y posterior diseño en el software AutoCAD Civil 3D. De este último se obtuvo las especificaciones técnicas para la implementación. En el caso de la planta de tratamiento, se realizó una comparación<br>entre la caracterización de aqua residuales domésticas obtenida por medio de investigación bibliográfica y la tabla 9 del anexo I del título VI del TULSMA. Con ello y las visitas a Tandavapa se optó por las operaciones unitarias necesarias que mejor se adapten a las necesidades del sector y cumplan con la normativa de descarga mencionada hacia cuerpos de agua dulce

#### **RESULTADOS**

Por medio de las encuestas realizadas al barrio se obtuvo la población estimada, la cual fue de 130 personas. La dotación de aqua se obtuvo de las planiflas de este servicio, pero solo 4 casas disponen del servicio, por lo que se estimo ese valor para el resto de habitantes

El diseño del sistema de recolección se llevo a cabo, con relación en parámetros de diseños hidráulicos. Los cuales permiten un correcto funcionamiento del sistema y cumplen el periodo de diseño que se estableció. Dentro de los más importantes se tienen

◆ Que el caudal de diseño debe ser menor a el caudal a sección llena, relación que se cumpliò en su totalidad.

4 La velocidad que adquiere el agua residual dentro de las tuberías estuvo dentro del rango que recomiendan las Normas de Diseño de Sistemas de alcantarillado para la EMAAP-Q, los cuales son de 0.6 m/s a 5 m/s.

Para la planta de tratamiento se optó por las siguientes operaciones unitarias: una trampa de grasa, un homogeneizador de caudales, un filtro anaerobio de flujo ascendente (FAFA) y un humedal conocido como fitoremediador. Cada uno de estos procesos son los encarados de reducir los contaminantes en exceso, y se muestran en la siguiente tabla:

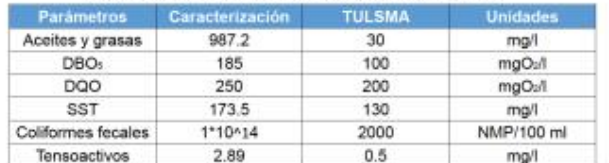

Tabla 1. Comparación de la caracterización y el TULSMA

Cada operación unitaria tiene su propio porcentaje de eficiencia, el cual se muestra en el gráfico 2. La comparación se realizó en relación al valor que se debe reducir y<br>el valor obtenido luego del tratamiento. Cave mencionar que cada uno trata un componente en específico, sin embargo, los tratamientos como el FAFA y el humedal, tienen la capacidad de remover o reducir mas de un componente orgánico Debido a ello no se implementó mas operaciones.

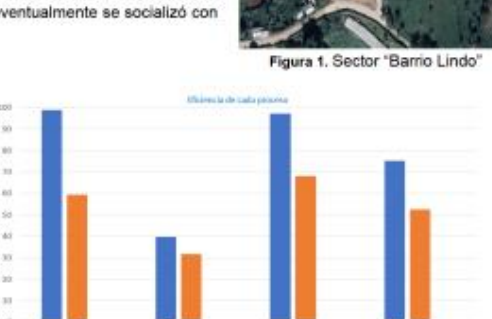

Figura 2. Eficiencia de los procesos

Por último se muestra el diagrama de flujo en la figura 3 de las operaciones involucradas en el proceso, desde el ingreso a la trampa de grasa hasta la salida hacia el efiuente

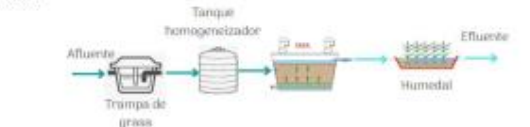

Figura 3. Diagrama de flujo de la PTAR

#### **CONCLUSIONES**

a

- El sistema de recolección y la planta de tratamiento de aguas servidas tiene un periodo de diseño 20 años, va que su población es menor a los 1000 habitantes. De esta manera se asegura que no se produzca contaminación antropogénica al suelo y agua.
- La eficiencia de las operaciones unitarias esta por encima del 50 por ciento a excepción del homogeneizador, pero el resto de operaciones se complementan por lo que se asegura una descarga adecuada al cuerpo de agua bajo los parámetros que regula el TULSMA.
- El sistema en general es una obra hidráulica que no requiere un operador de forma directa, pero si es necesario realizar el mantenimiento preventivo y correctivo para evitar daños y colapsos en el mismo.

#### **REFERENCIAS**

CAIRO S.A. (2012). Sistema Nacional de Información. Recuperado el 20 de Abril de 2022, de PLAN DE DESARROLLO TERRITORIAL PARROQUIA NANEGALITO 2015-2019: http://app.sni.gob.ec/sni-

link/sni/PORTAL\_SNI/data\_sigad\_plus/sigadplusdocumentofinal/1768121170001\_PDOT%<br>20APROBADO%20GAD%20NANEGALITO%202015-2019\_30-10-2015\_23-59-09.pdf

#### **AGRADECIMIENTOS**

Agradezco a los habitantes de Barrio Lindo, así como también al GAD parroquial, los cuales brindaron su ayuda de manera oportuna con la finalidad de mejorar la calidad de los cuerpos de agua y la vida de los pobladores del sector.

> FERIA DEL FESTIVAL DEL CHOCÓ ANDINO Territorios Copperación interinstitucional entre Mancomunidad de la Bioregión del Chocó Andino (MCA) y la Escuela Politécnica Nacional (EPN) 25 de agosto de 2022

<span id="page-56-0"></span>**ANEXO V.** Planimetría y perfiles del sistema de recolección

[https://epnecuador-](https://epnecuador-my.sharepoint.com/:f:/g/personal/jonathan_delgado01_epn_edu_ec/Ev4X664SCNpGmuFEEFjVTasBP17roL-ZeWnsUHC_7XZX6w?e=fjKMGp)

[my.sharepoint.com/:f:/g/personal/jonathan\\_delgado01\\_epn\\_edu\\_ec/Ev4X664SCNpGmuFEEFjVTa](https://epnecuador-my.sharepoint.com/:f:/g/personal/jonathan_delgado01_epn_edu_ec/Ev4X664SCNpGmuFEEFjVTasBP17roL-ZeWnsUHC_7XZX6w?e=fjKMGp) [sBP17roL-ZeWnsUHC\\_7XZX6w?e=fjKMGp](https://epnecuador-my.sharepoint.com/:f:/g/personal/jonathan_delgado01_epn_edu_ec/Ev4X664SCNpGmuFEEFjVTasBP17roL-ZeWnsUHC_7XZX6w?e=fjKMGp)

<span id="page-57-0"></span>**ANEXO VI.** Planos de las operaciones unitarias de la planta de tratamiento

[https://epnecuador-](https://epnecuador-my.sharepoint.com/:f:/g/personal/jonathan_delgado01_epn_edu_ec/EsJZCQxGXZ5BoG1z7lnrCokBL0X7QOJCybYiLvxOGvUKAQ?e=bxbPEX)

[my.sharepoint.com/:f:/g/personal/jonathan\\_delgado01\\_epn\\_edu\\_ec/EsJZCQxGXZ5BoG1z7lnrCok](https://epnecuador-my.sharepoint.com/:f:/g/personal/jonathan_delgado01_epn_edu_ec/EsJZCQxGXZ5BoG1z7lnrCokBL0X7QOJCybYiLvxOGvUKAQ?e=bxbPEX) [BL0X7QOJCybYiLvxOGvUKAQ?e=bxbPEX](https://epnecuador-my.sharepoint.com/:f:/g/personal/jonathan_delgado01_epn_edu_ec/EsJZCQxGXZ5BoG1z7lnrCokBL0X7QOJCybYiLvxOGvUKAQ?e=bxbPEX)

## **Anexo VII.** Informe Técnico

[https://epnecuador-](https://epnecuador-my.sharepoint.com/:f:/g/personal/jonathan_delgado01_epn_edu_ec/ErYoU54u4IlLp5rXvFYxq3UBv7t-N5Jv7_MQkIrIsqOSKw?e=GcwY9n)

[my.sharepoint.com/:f:/g/personal/jonathan\\_delgado01\\_epn\\_edu\\_ec/ErYoU54u4IlLp5rXvFYxq3UBv](https://epnecuador-my.sharepoint.com/:f:/g/personal/jonathan_delgado01_epn_edu_ec/ErYoU54u4IlLp5rXvFYxq3UBv7t-N5Jv7_MQkIrIsqOSKw?e=GcwY9n) [7t-N5Jv7\\_MQkIrIsqOSKw?e=GcwY9n](https://epnecuador-my.sharepoint.com/:f:/g/personal/jonathan_delgado01_epn_edu_ec/ErYoU54u4IlLp5rXvFYxq3UBv7t-N5Jv7_MQkIrIsqOSKw?e=GcwY9n)